**UNIVERSIDAD DE LAS AMÉRICAS**

FACULTAD DE INGENIERÍA

## **SISTEMA DE PORTFOLIO DE PROYECTOS**

## **SIPORPRO**

# **CHRISTIAN JULES BARAHONA FAUNDEZ**

2018

**UNIVERSIDAD DE LAS AMÉRICAS**

FACULTAD DE INGENIERÍA

## **SISTEMA PORTFOLIO DE PROYECTOS**

## **SIPORPRO**

Trabajo de titulación presentado en conformidad a los requisitos Para obtener el título de Ingeniero de Ejecución en Informática

Profesor guía: Sr. Félix Iván Ortega V.

## **CHRISTIAN JULES BARAHONA FAUNDEZ**

2018

#### **Agradecimientos**

#### **"Quien cree saberlo todo, limita su espacio" (Jules)**

Agradezco a mi madre quien supo entregarme herramientas para enfrentar la vida y superar los obstáculos, sin ese aprendizaje no estaría hoy escribiendo estas líneas; Mujer trabajadora que sola logró sacar adelante a 4 hijos en tiempos difíciles y más allá de entregar las facilidades que hoy se les brindan a muchos jóvenes, nos entregó sabiduría, paciencia y por sobre todo perseverancia.

No puedo dejar de mencionar a los profesores de la Universidad de Las Américas que despertaron esa curiosidad de aprender y conocer más allá de lo que creía saber, por esa nota que consideré algunas veces injusta, pero que motivo a esforzarme más para poder avanzar en esta carrera que exige tiempo y dedicación, más aún cuando es en régimen Executive.

Gracias a mi compañera Georgina, por la paciencia y comprensión, que por cierto también he debido tener para con ella en su Magister de Educación, lo cual ha servido para complementar y discutir distintos tópicos educacionales, filosofar y tener una mirada más pluralista y humana desde la vereda de la Ingeniería.

A Dios, ser divino que me ha dado las fuerzas cuando estaba cansado, la paciencia cuando estaba desesperado, la humildad cuando la soberbia asomaba en mi camino; que ilumine a los Ingenieros de nuestro país para hacer de un Chile más grande en la senda del desarrollo.

## **Dedicatoria**

Dedico este título a Dios, la Patria y la Universidad; porque a ella voy a servir con mis conocimientos, con humildad y amor trabajaré para los desposeídos y llevar el nombre de la Universidad de Las Américas por el mundo.

También dedico este título a mis amigos, aquellos que tuvieron fe y esperanza de que terminara esta carrera.

A mi Madre, que a pesar de la adversidad tiene otro hijo profesional.

#### **ÍNDICE DE CONTENIDOS**

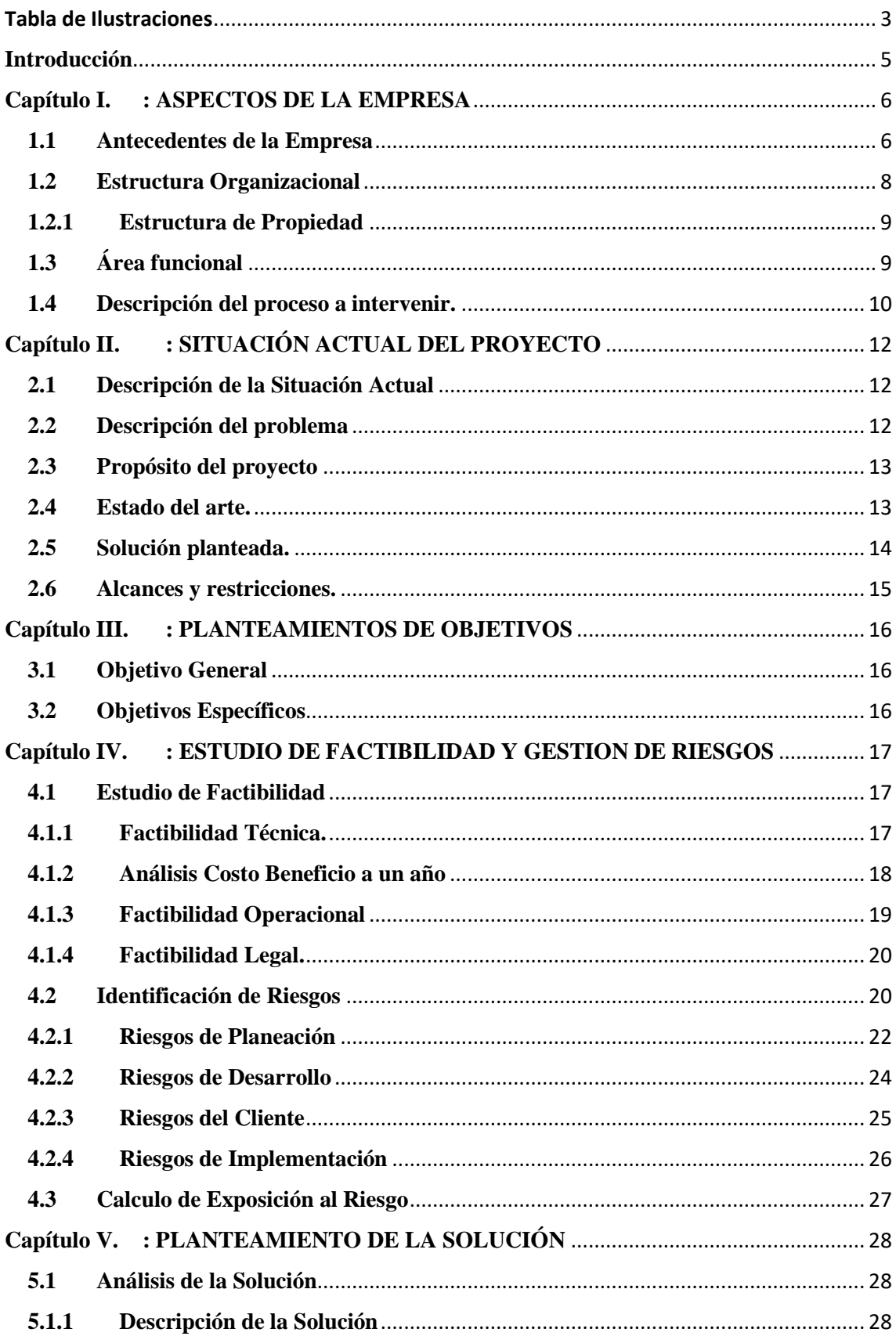

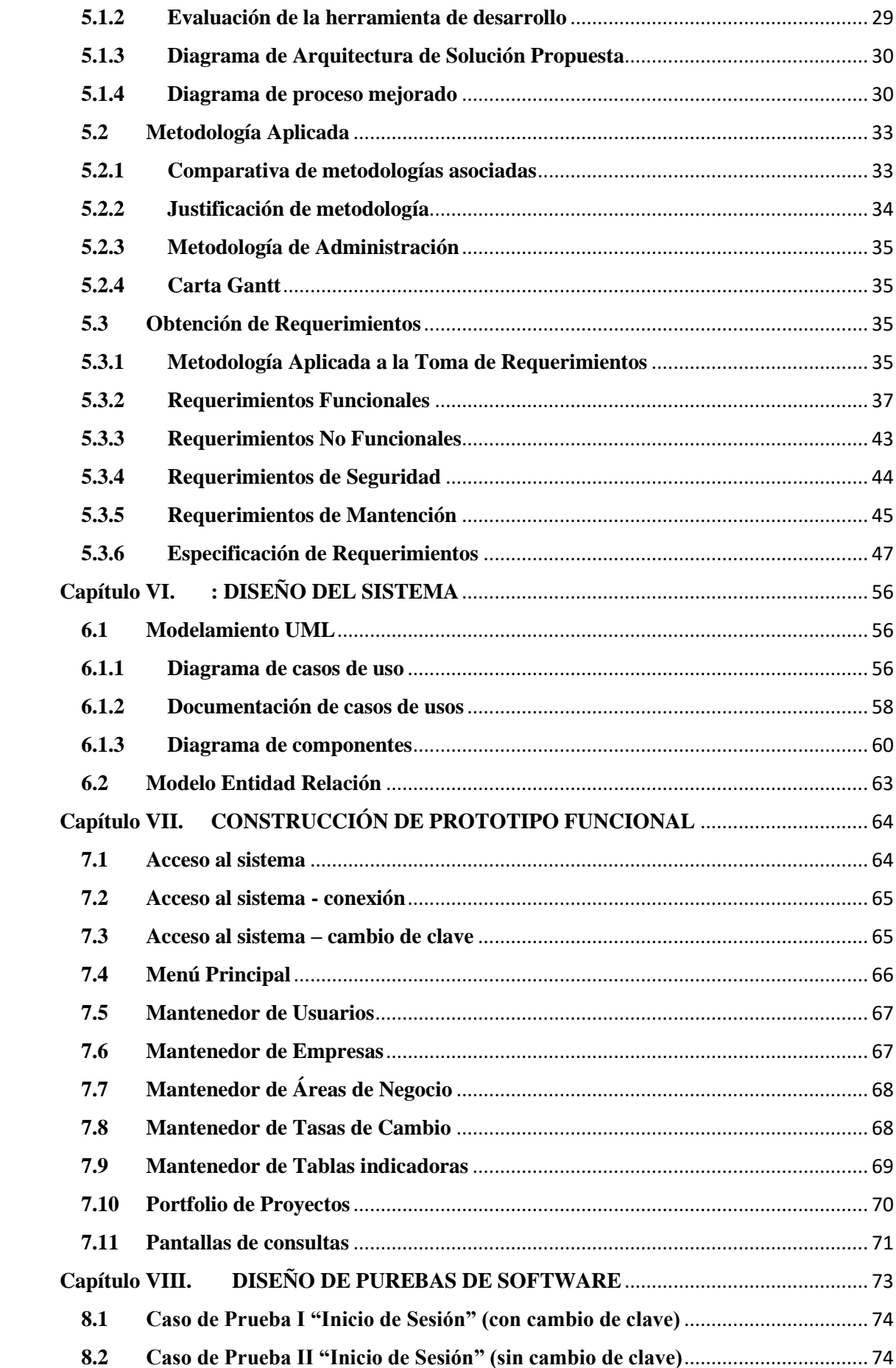

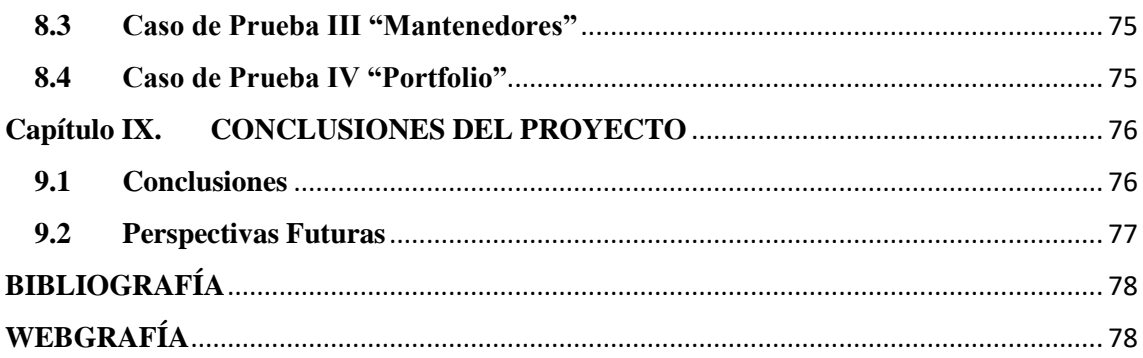

# <span id="page-7-0"></span>Tabla de Ilustraciones

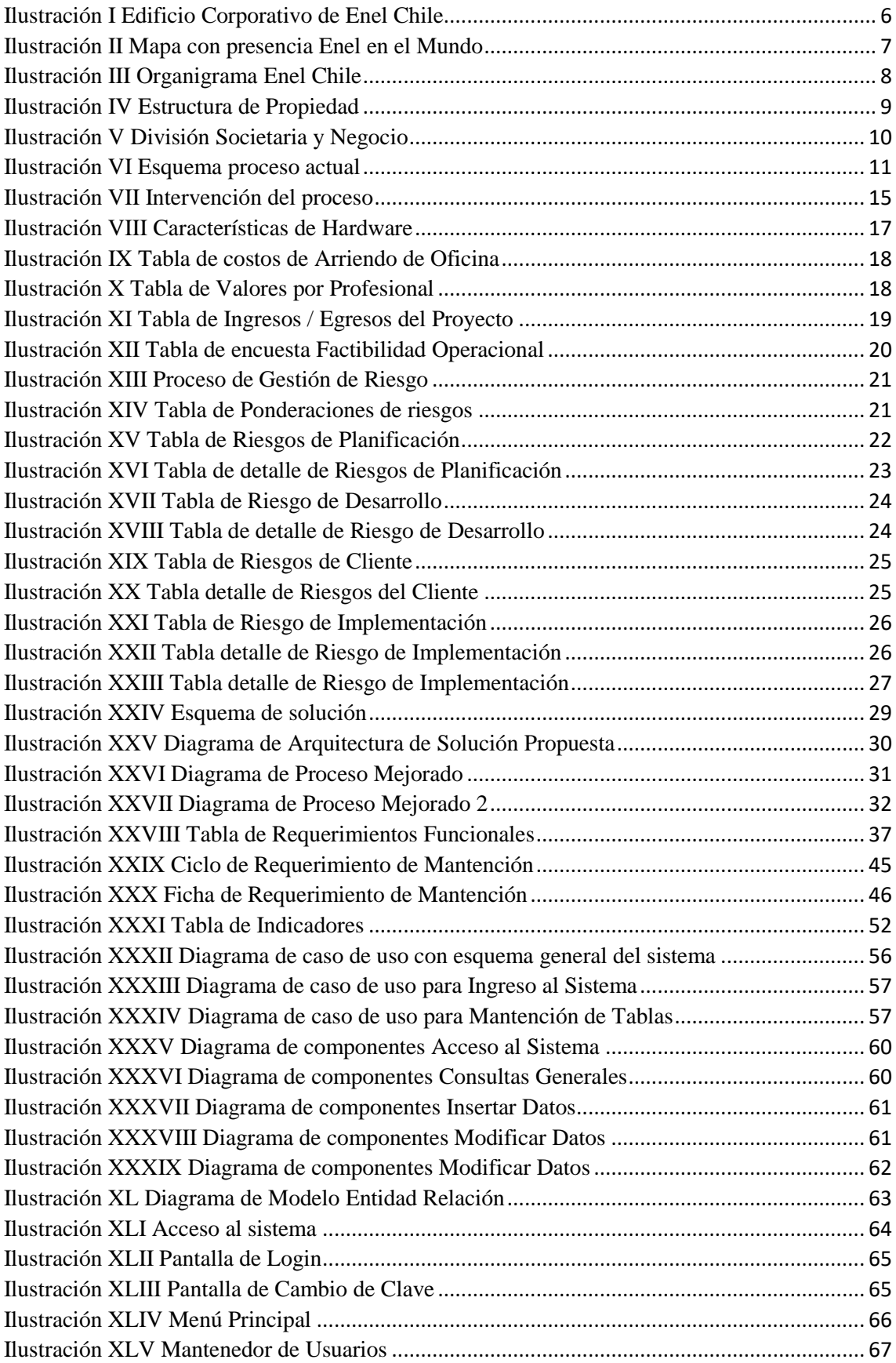

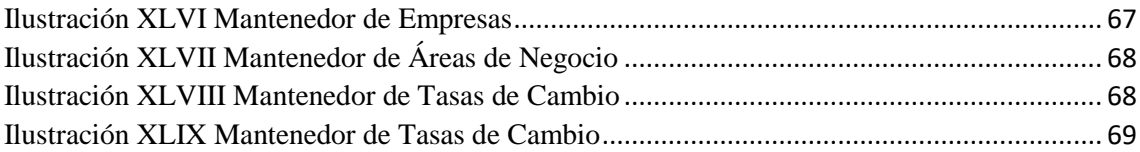

## <span id="page-9-0"></span>**Introducción**

Las grandes compañías manejan sus finanzas por medio de transacciones económicas de sus recursos financieros, los aportes para que ella tenga un buen cometido vienen principalmente desde la economía, gerencia, contabilidad y por elementos cuantitativos de análisis. En ese sentido finanzas se puede definir como las tareas de la administración financiera; estas tienen un conjunto de principios, técnicas y procedimientos que son utilizados para transformar la información en los estados financieros de la empresa, en información procesada y utilizable para la toma de decisiones.

Por otra parte, planificación y control se encuentran relacionado con la gestión financiera y planificación estratégica de la empresa; esto implica el empleo de proyecciones que pasan a ser normas y desarrollo de retroalimentación para realizar los ajustes necesarios e incrementar el desempeño. Los resultados se obtienen de la proyección de los gastos e inversiones que reflejan el estado de resultado presupuestado.

El perímetro de planificación y control es el desarrollo de conceptos básicos sobre finanzas, planificación y análisis financiero, el capital de trabajo, fondos y valores negociables, políticas de crédito y cobranzas; así como los financiamientos a corto y mediano plazo, préstamos bancarios, financiamiento de bienes y análisis de inversiones. También la planificación y control financiero debe proporcionar aspectos relevantes que deben ser considerados en una compañía; para ello es clave el monitoreo permanente de la gestión y objetivos a alcanzar que se pueden manejar por medio de un tablero que permita medir los avances declarados en los objetivos.

La Planificación es decidirse por metodologías y procedimientos evitando el azar, que puede llevar a la incertidumbre; con ello se pueden tomar decisiones ante desviaciones económicas sobre los lineamientos y objetivos de la compañía. Por otra parte, el control pasa a ser parte de las tareas cotidianas que se realzan mediante parámetros establecidos con anterioridad, que es el fruto de la planificación.

En el mundo de la tecnología de información (TI), los gastos e inversiones son parte de los objetivos que finalmente aportan a los estados financieros de la compañía por tanto es relevante que el levantamiento de las iniciativas debe estar alineado tanto tecnológicamente como económicamente, es por ello que tener un portfolio de proyectos adecuado facilita la planificación y el control de los proyectos tecnológicos.

#### <span id="page-10-0"></span>**Capítulo I. : ASPECTOS DE LA EMPRESA**

#### <span id="page-10-1"></span>**1.1 Antecedentes de la Empresa**

Enel Chile es el holding eléctrico con mayor potencia instalada en todo Chile

Enel Chile nace producto de una reestructuración societaria cuyo comienzo fue en el abril del 2015, en las entonces Enersis S.A. que controlaba el negocio de generación, transmisión y distribución de energía eléctrica en Chile y Latinoamérica (Perú, Colombia, Brasil y Argentina). Ya en diciembre del mismo año la junta de accionistas de Enersis S.A. aprobó la primera parte del plan de reestructuración dejando a Enrsis Chile como único controlador de los activos de generación y distribución (ex Endesa S.A. y Chilectra S.A., respectivamente). En octubre del año 2016 las juntas de accionistas aprobaron el cambio de nombre de las tres principales filiales Enersis Chile, Endesa y Chilectra por Enel Chile, Enel Generación y Enel Distribución, respectivamente.

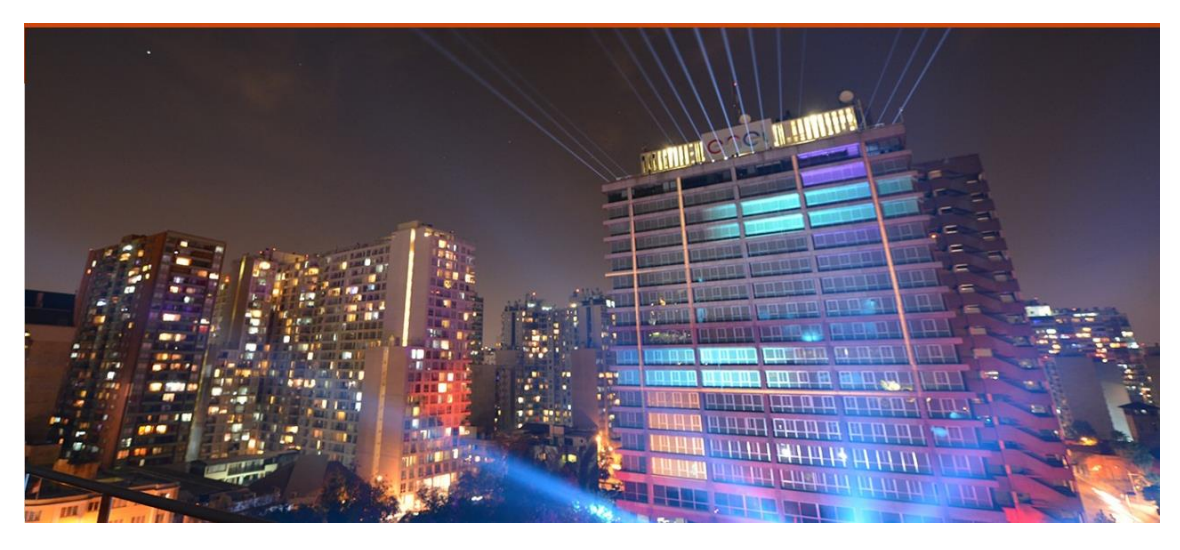

Ilustración I Edificio Corporativo de Enel Chile Fuente: Página corporativa de Enel Chile

<span id="page-10-2"></span>Los avances tecnológicos desde la creación de la compañía en las décadas del 30, 40 y 50 han hecho que la compañía invierta en proyectos TI de gran envergadura, que a su haber ya ha vivido varias transformaciones digitales desde los inicios de la computación hasta nuestros días. Con sede central en Italia, Enel se alza como la mayor empresa de Generación y Distribución eléctrica en el viejo continente teniendo filiales en américa latina, central y del norte, así como también en la India y África.

#### Enel worldwide

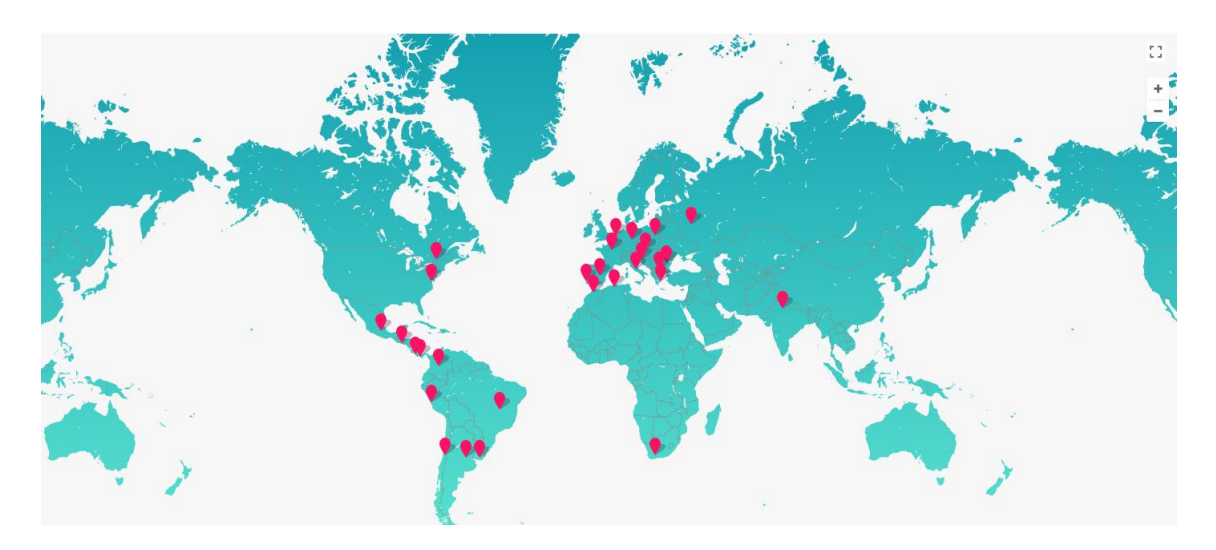

*Ilustración II Mapa con presencia Enel en el Mundo* Fuente: Página corporativa de Enel Chile

<span id="page-11-0"></span>El Hito más importante para nuestro país, más allá de la OPA que se presentara en el año 2008, en Italia para adquirir los derechos de ENDESA y sus filiales, es el cambio de nombre de las compañías en Chile, después de 80 años sirviendo a los chilenos Chilectra S.A. deja de existir como marca y nace Enel Distribución, al igual que Endesa S.A., que menos conocida por todos los chilenos, es la que alimenta a Chilectra S.A. con la energía eléctrica a través de sus centrales hidroeléctricas, hoy pasa a llamarse Enel Generación; y quien agrupa a estas dos empresas que por años fue conocida como Enersis S.A. y que la gente no la asociaba al mundo eléctrico, hoy en Enel Chile.

#### <span id="page-12-0"></span>**1.2 Estructura Organizacional**

El directorio de Enel Chile éste está compuesto por:

- o Presidente: Herman Chadwick Piñera
- o Vicepresidente: Giulio Fazio
- o Director: Daniele Caprini
- o Director: Salvatore Bernabei
- o Director: Pedro Pablo Cabrera Gaete
- o Director: Fernán Gazmuri Plaza (Presidente del comité de Directores)
- o Director: Juan Gerardo Jofré Miranda

Quienes deben responde al CEO y Gerente General a nivel mundial Francesco Starace quien a su vez debe responder al directorio de la corporación con sede en Italia y los inversionistas.

La compañía tiene su organización en Chile cuya base es una **Organización Matricial**, en que las dependencias funcionales y administrativas pueden estar alojadas en el mismo país o en distintos continentes, lo cual lleva a que los departamentos o gerencias deban responder a objetivos globales.

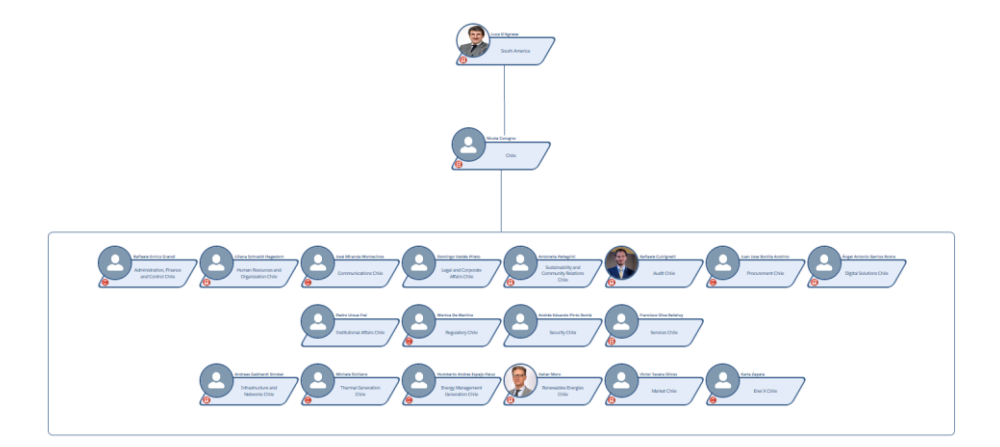

<span id="page-12-1"></span>*Ilustración III Organigrama Enel Chile* Fuente: Página corporativa de Enel Chile

#### <span id="page-13-0"></span>**1.2.1 Estructura de Propiedad**

El capital de la compañía se divide en 49.092.772.762 acciones, sin valor nominal, todas de una misma y única serie.

Al 31 de diciembre de 2017, se encontraban suscritas y pagadas el total de las acciones cuya propiedad se distribuía de la siguiente manera:

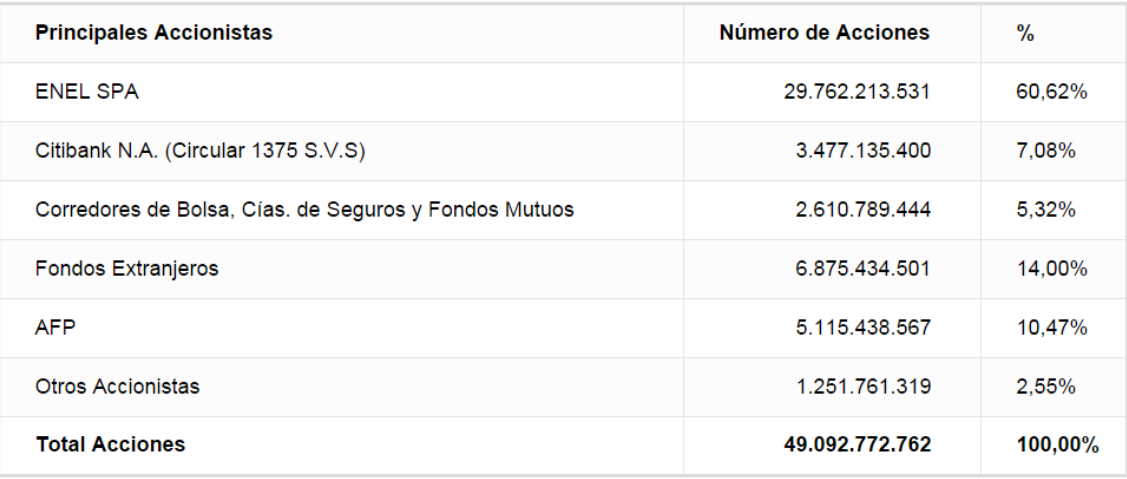

## *Ilustración IV Estructura de Propiedad*

Fuente: Página corporativa de Enel Chile

## <span id="page-13-2"></span><span id="page-13-1"></span>**1.3 Área funcional**

Dentro de la gerencia de Administración Financiera y Control, AFC, existe un área denominada Planificación y Control, P&C, las cuales están subdivididas por empresas y por líneas de negocio, en la cual cada uno de ellos cumple el rol de gestionar, planificar y controlar los presupuestos de la compañía; en este caso específico existe un área transversal de P&C que esta avocada a la planificación, gestión y control de presupuestos Tecnología de Información, TI, quienes deben velar por los presupuestos asignados a todas las compañías y áreas de las compañías para development, maintenace, infrastructure and networks y todo lo que implique el grow del negocio.

Es decir el área funcional de P&C IT concentra principalmente la gestión de recursos económicos de las empresas Enel Chile, Enel Américas que principalmente transa en la bolsa de Estados Unidos por medio de American Depository Receipts (ADR´s), Enel

Distribución principalmente dedicada a la distribución de energía y a la atención del cliente, así como también retail y movilidad eléctrica, Enel Generación dedicada principalmente a la generación de la energía eléctrica por medio de sus centrales hidroeléctricas, carbón y otras fuentes, Enel Green Power dedicada a la generación de energía limpia.

Cada una de las empresas filiales en forma independiente gestiona sus recursos económicos, alineando los presupuestos a los objetivos trazados, que AFC en conjunto con P&C IT deben velar para que estos se cumplan en forma general e individual.

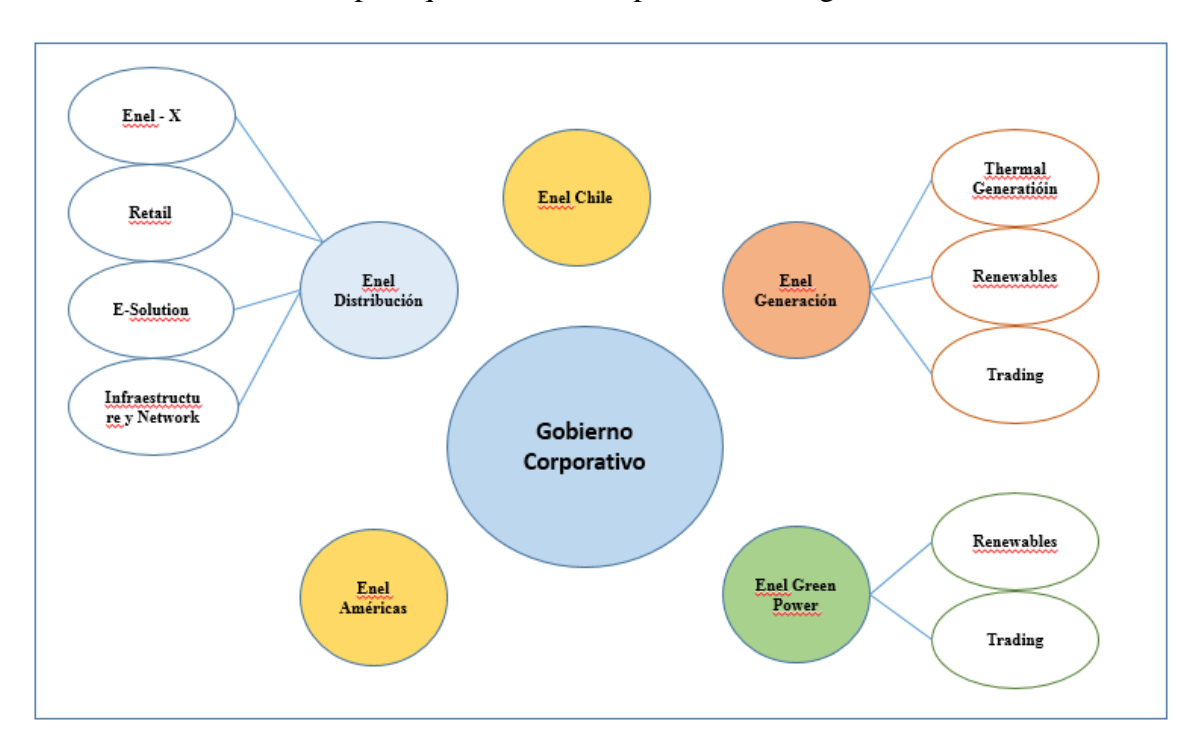

*Ilustración V División Societaria y Negocio*

Fuente: Creación Propia

## <span id="page-14-1"></span><span id="page-14-0"></span>**1.4 Descripción del proceso a intervenir.**

En la actualidad levantar las necesidades de las distintas áreas se realiza en forma individual, es decir cada cual realiza el levantamiento según los formatos que se establecen al interior de cada área y/o gerencia, es decir no existe un sistema que vaya consolidando la información en forma apropiada para que esta fluya, lo cual provoca retrabajo e incertidumbre al momento de comenzar a echar a andar el plan operativo anual.

Para el levantamiento de necesidades, cada gerencia tiene claro que se deben hacer clasificaciones que son básicas para poder determinar si económicamente está dentro del target establecidos por la alta dirección, es decir indicando inversión o gasto, así como también, mantenciones, evoluciones o desarrollos nuevos de aplicaciones para el año venidero.

Cuando las áreas levantan las necesidades anuales, se pueden encontrar con aquellas que son plurianuales y que deben tener una continuidad dentro del proceso de portfolio, así como aquellas que son nuevas, pero no solo eso, también deben valar por la adquisición de los hardware y/o infraestructura necesaria para poder cumplir el cometido del proyecto encomendado, lo cual hace que las clasificaciones de las partidas deben ser cuidadosamente asignadas según corresponda, esto para ver la depreciación de las inversiones, así como también determinar el gasto operativo proyectado según las inversiones realizadas.

En consecuencia, la confección del portfolio de proyectos con las necesidades de cada área es fundamental para el proceso tenga la fluidez requerida para cumplir los plazos y tiempos establecidos por la alta dirección para disponibilidad y utilizar los presupuestos asignados.

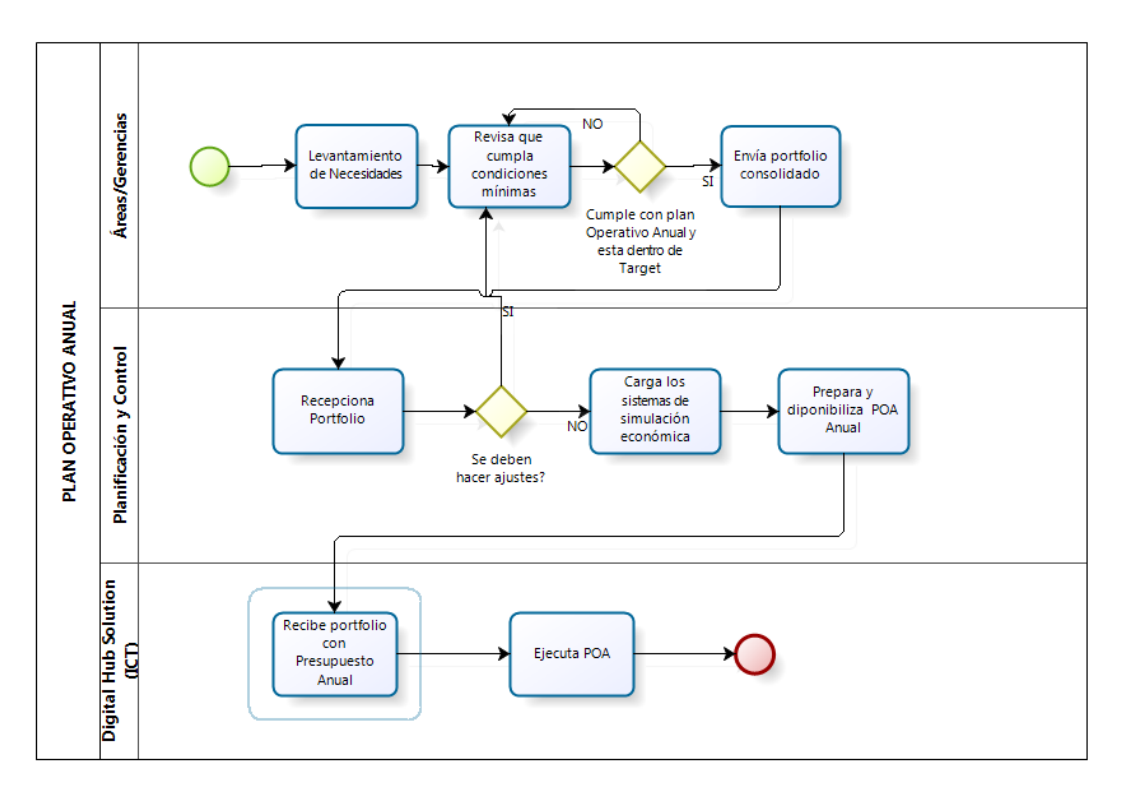

<span id="page-15-0"></span>*Ilustración VI Esquema proceso actual*

## <span id="page-16-0"></span>**Capítulo II. : SITUACIÓN ACTUAL DEL PROYECTO**

#### <span id="page-16-1"></span>**2.1 Descripción de la Situación Actual**

Todas las gerencias y áreas deben alinearse al plan operativo anual, y para ello levantan propuestas de desarrollos de sistemas y/o mejoras de estos que deben estar en línea con los objetivos de la compañía, es por ello que el departamento de P&C IT debe ser riguroso al momento de planificar y controlar los presupuestos asignados a cada compañía, gerencia y/o área. De ahí que se hace necesario que las áreas sean tan rigurosas para levantar las necesidades de la compañía, las cuales deben ser trasladadas a P&C IT.

#### <span id="page-16-2"></span>**2.2 Descripción del problema**

Actualmente las áreas realizan su Plan Operativo Anual, POA, en forma individual sin que exista una coordinación y lineamiento para tales efectos; cada cual levanta sus necesidades en planillas Excel, resguardando solo aspectos básicos como datos que finalmente se transforma en la información que los P&C IT deben tomar ´para actualizar los sistemas propios de gestión, estos son SIE2000A (plataforma SAP), Spring, sistema gestor de proyectos, PRIMO y DSS, sistemas de simulación económica utilizado para proyectar los flujos de las compañías.

Los datos básicos que manejan las áreas son nombre de la iniciativa, monto y una breve descripción, con un código propio, que posteriormente debe ser transformando en los códigos que proporcionan los sistemas antes indicados.

Por otra parte, a nivel económico no hay una pre-evaluación de rentabilidad del proyecto y las consecuencias económicas que pueda implicar éste.

Cuando comienza el proceso de levantamiento de iniciativas para elaborar el POA, cada área estima costos y evalúa en planillas Excel las necesidades del área y/o gerencia, habiendo algunas más organizadas que otras, esto es realizando comités "técnicos" en donde se ponen todas las iniciativas en la mesa, no importante su naturaleza, es decir entran en competencia las inversiones TI como las inversiones de infraestructura; otras gerencias simplemente confían en que sus necesidades convergen en un portfolio único, sin tener la certeza de que estén consideradas en el POA anual hasta que P&C viabiliza la utilización de los presupuestos, lo que significa una nueva revisión del proceso que ya ha culminado, quedando en la alta gerencia la potestad de ceder o denegar presupuesto extra si es que ha habido una rebaja involuntaria de este, pero por otra parte, está el presupuesto excedente que las áreas deben utilizar o en su defecto devolver con la consiguiente rebaja presupuestaria del año próximo por efectos de no utilización.

#### <span id="page-17-0"></span>**2.3 Propósito del proyecto**

El principal propósito de este proyecto, es evitar que las iniciativas planteadas en el POA sean desechadas por falta de rigurosidad en la evaluación económica de la tasa de interés de retorno y el valor actúan neto, TIR y VAN respectivamente, aportando además en aquellos proyectos que sea necesario entregar indicadores claves o KPI para tener certeza de que el proyecto está en línea con los objetivos de la compañía. Además de entregar un valor agregado a la compañía proporcionando un DPP (draft de portfolio de proyecto) que finalmente se puedan cargar en los distintos sistemas, teniendo en cuenta los parámetros necesarios para ello.

Por otra parte, sirve además para visualizar si el POA que se levante conduce a licitaciones que finalmente pueda confluir en un contrato local o global, entregando un formulario típico que puede ser utilizado por el área de aprovisionamientos, encargada de licitaciones y contratos a largo, mediano y corto plazo que la compañía adquiere con los distintos proveedores.

#### <span id="page-17-1"></span>**2.4 Estado del arte.**

En relación al POA TI de las grandes compañías, existe una gran cantidad de información de cómo se deben levantar las iniciativas de una gran compañía que está dividida por líneas de negocio, la mayor parte de la literatura apunta a las PMO, pero éstas trabajan con portfolios ya establecidos, lo cual implica que si existen errores en el levantamiento o no se consideran algunos aspectos a nivel económico, quizás nos enfrentemos a tener que revisar los presupuestos en el primer forcast o en el pre-closing, procesos que están ligados netamente a la gestión económica sin considerar, en ocasiones, la importancia de tal o cual proyecto, en resumen:

- o No existen procesos formales para el levantamiento
- o La distribución por línea de negocio está supeditada por el presupuesto.
- o La jefatura más proactiva es quien consigue el mejor presupuesto para su área.
- o No existen departamentos Económicos Tecnológicos.
- o No existe historial de los levantamientos.

Para abordar el problema y buscar una buena solución al problema propuesto, se debe revisar en el tiempo la evolución de las Áreas de Informática, que por cierto se han ido especializando cada vez más en distintas ramas, pero hay que reconocer que la brecha que se ha producido entre el usuario y el ingeniero informático es bastante amplia, esto a pesar de que hoy en día los usuarios tienen mayor acceso de la información y conocimiento TI; no obstante existen ciertas tareas que no se han considerado al momento de realizar un POA.

Hoy tenemos una serie de métricas de evaluaciones de software, por ejemplo, Métrica del punto de función, que mide la funcionalidad entregada al usuario indistintamente de la tecnología utilizada; también tenemos el Modelo constructivo de costos, COCOMO, que mide el tamaño del producto final en función a las líneas de código; otra forma es por modelo de regresión. Así podemos mencionar muchas formas, pero esto no resuelve el problema original, que es conocer a priori si un proyecto es beneficioso para una compañía.

#### <span id="page-18-0"></span>**2.5 Solución planteada.**

Para resolver el problema de esta y las grandes compañías, es necesario intervenir el proceso de levantamiento de requerimientos de las áreas de negocio, entregando una herramienta que permita tanto al usuario que levanta las solicitudes de iniciativas, como a los distintos departamentos involucrados, especialmente P&C IT, ir viendo en forma inmediata la viabilidad de que su proyecto sea considerado dentro del POA antes de consolidar la información, de esta forma se evita que la gerencia más proactiva siempre gane por sobre el resto, ya que se uniformará una metodología de levantamiento de iniciativas para ser llevadas al portfolio de proyectos y se entregará a P&C la información más depurada.

Esta herramienta, permitirá revisar on-line la evolución de las iniciativas a nivel compañía, las cuales serán mostradas por medio de un dashboard en el cual se podrá apreciar, las cantidades de iniciativas por área de negocio, los montos, la clasificación de development, maintenace, infrastructure and networks, licencias y otros.

El dashboard de este proyecto debe ser representativo e interpretable tanto por el usuario como la alta dirección:

- o Oportuno: la información que se entregue debe ser oportuna
- o Vistoso: los gráficos e información a presentar debe ser
- o Veraz: los datos deben ser veraces

![](_page_19_Figure_4.jpeg)

*Ilustración VII Intervención del proceso* Fuente: Creación Propia

## <span id="page-19-1"></span><span id="page-19-0"></span>**2.6 Alcances y restricciones.**

El alcance de este proyecto se determina por las iniciativas que corresponden a TI, dejando para una etapa posterior la incorporación de las evaluaciones de otro tipo de iniciativas de la compañía.

El levantamiento de las especificaciones y reglas de negocio está basado en la experiencia, en consecuencia, los inputs/output del sistema son perfectibles en el tiempo.

La limitación corresponde a que en esta fase no se considera integración con otros sistemas corporativos siendo este un satélite que se puede acoplar según la necesidad del cliente.

Los cálculos de VAN y TIR están dados por las fórmulas universales y la clasificación de las iniciativas se enmarcan dentro de lo que es TI.

#### <span id="page-20-0"></span>**Capítulo III. : PLANTEAMIENTOS DE OBJETIVOS**

#### <span id="page-20-1"></span>**3.1 Objetivo General**

Diseñar una herramienta para el ingreso de las necesidades del plan operativo anual (POA), la cual reducirá, al menos un 20% las iteraciones en la confección de ésta; permitiendo a los usuarios entregar la información al departamento de TI y Planificación y Control (P&C) con datos relevante para poder tomar decisiones tanto a nivel tecnológico como económico.

#### <span id="page-20-2"></span>**3.2 Objetivos Específicos**

Disminuir los tiempos de cargas de presupuestos del Plan Operativo Anual (POA) de la compañía, el cual se ve afectado principalmente por la iteración que existe entre el levantamiento de iniciativas y el cierre presupuestario. Cabe señalar que el POA se debe cargar cada año, según los objetivos y lineamientos que la compañía se imponga para el o los años venideros, para lo cual existen plazos perentorios.

## <span id="page-21-0"></span>**Capítulo IV. : ESTUDIO DE FACTIBILIDAD Y GESTION DE RIESGOS**

## <span id="page-21-1"></span>**4.1 Estudio de Factibilidad**

## <span id="page-21-2"></span>**4.1.1 Factibilidad Técnica.**

El análisis técnico para la viabilidad del proyecto, está basado en 4 pilares que son fundamentales: Hardware, Software, Comunicación y Recurso humano.

#### **Hardware**

Los equipos utilizados en el holding Enel están estandarizados y su capacidad técnica cumple con los requisitos para operar SIPORPRO.

![](_page_21_Picture_110.jpeg)

Ilustración VIII Características de Hardware

Fuente: Creación Propia

#### <span id="page-21-3"></span>**Software**

El software para el diseño de SIPORPRO es JAVA con BD MySQL, también se combinará con Tableau Server para armar los dashboard que mostraran a los usuarios resúmenes de la información que van ingresando.

## **Comunicación**

El sistema se incorpora en la RED corporativa cumpliendo con el estándar de seguridad, alojando el aplicativo en los servidores de la compañía.

## **Recurso Humano**

Los usuarios que utilizarán el sistema, cuentan con el conocimiento necesario para operar el sistema ya que actualmente el trabajo se realiza en planillas Excel.

## <span id="page-22-0"></span>**4.1.2 Análisis Costo Beneficio a un año**

El análisis del costo beneficio del proyecto indica que es rentable según la inversión inicial, los ingresos y los egresos.

Cabe señalar que, para el caso de los egresos por gastos operacionales de oficina, se considera el arriendo de una oficina virtual y física por un año cuyos gastos operacionales están insertos en el arriendo anual.

|           |                   |                                                               |                          |        |                   |        |        | <b>Valores</b>   |        |         |                 |         |         |          |
|-----------|-------------------|---------------------------------------------------------------|--------------------------|--------|-------------------|--------|--------|------------------|--------|---------|-----------------|---------|---------|----------|
|           |                   |                                                               | <b>Planes</b>            |        | <b>Trimestral</b> |        |        | <b>Semestral</b> |        |         | Anual           |         |         |          |
| Servicios |                   | Arriendo de Oficina Virtual Pro Básico Normal Avanzado Básico |                          |        |                   |        | Normal | Avanzado Básico  |        | Normal  | Avanzado Básico |         | Normal  | Avanzado |
|           |                   | Domicilio Tributario                                          | x                        | x      | x                 | 45,000 | 60.000 | 90.000           | 84.000 | 105,000 | 170,000         | 132,000 | 160,000 | 300,000  |
|           |                   | Domicilio para Patente                                        | x                        | x      | x                 |        |        |                  |        |         |                 |         |         |          |
|           | $\mathbf{v}$      | Domicilio Comercial                                           | x                        | x      | x                 |        |        |                  |        |         |                 |         |         |          |
|           | σ                 | <b>Telefono Personalizado</b>                                 | ۰.                       | $\sim$ | x                 |        |        |                  |        |         |                 |         |         |          |
|           | ω                 | Telefono Compartido                                           | $\overline{\phantom{a}}$ | x      | $\mathbf{x}$      |        |        |                  |        |         |                 |         |         |          |
|           | ↵<br>ω            | 2 Hrs. Sala de Reuniones                                      | ۰.                       | x      | x                 |        |        |                  |        |         |                 |         |         |          |
|           | s.<br>پ<br>Ο<br>0 | Privado                                                       | x                        | x      | x                 |        |        |                  |        |         |                 |         |         |          |
|           |                   | Correspondencia                                               | x                        | x      | x                 |        |        |                  |        |         |                 |         |         |          |
|           |                   | <b>Internet</b>                                               | x                        | x      | x                 |        |        |                  |        |         |                 |         |         |          |
|           |                   | Telefonía                                                     | $\overline{\phantom{a}}$ | x      | x                 |        |        |                  |        |         |                 |         |         |          |
|           |                   | <b>Impresiones</b>                                            | x                        | x      | x                 |        |        |                  |        |         |                 |         |         |          |
|           |                   | Cafetería                                                     |                          | $\sim$ | x                 |        |        |                  |        |         |                 |         |         |          |

Ilustración IX Tabla de costos de Arriendo de Oficina

Fuente :<http://www.oficinavirtualpro.cl/web/>

<span id="page-22-1"></span>Por otra parte, para calcular los costos de ingresos por conceptos de servicios profesionales, la base de cálculo es según la tabla indicada más abajo, cuyos valores son aproximados según el mercado.

![](_page_22_Picture_65.jpeg)

<span id="page-22-2"></span>Ilustración X Tabla de Valores por Profesional

La siguiente tabla muestra los cálculos de Ingresos / Egresos del Proyecto, en la cual se puede apreciar que este es rentable

![](_page_23_Picture_55.jpeg)

# Ilustración XI Tabla de Ingresos / Egresos del Proyecto

Fuente : [Creación](http://www.oficinavirtualpro.cl/web/) Propia

## <span id="page-23-1"></span><span id="page-23-0"></span>**4.1.3 Factibilidad Operacional**

Operacionalmente el sistema es viable debido a que se hace necesario intervenir un proceso que hoy es prácticamente manual, y que la compañía está dispuesta a automatizar para disminuir los errores y re trabajo al momento de elaborar un POA TI.

El sistema propuesto, introduce un cambio importante tanto en los procedimientos y viene a cambiar el paradigma de elaboración de un POA TI el cual debe estar en línea con los Objetivos de la compañía, esto introducirá un cambio cultural que beneficia a la compañía, en tiempo y dinero.

![](_page_24_Picture_84.jpeg)

Ilustración XII Tabla de encuesta Factibilidad Operacional

Fuente : [Creación](http://www.oficinavirtualpro.cl/web/) Propia

## <span id="page-24-2"></span><span id="page-24-0"></span>**4.1.4 Factibilidad Legal.**

Al tratarse de una aplicación que será utilizada para gestionar información interna y propia de la empresa, no se presentan restricciones legales.

## <span id="page-24-1"></span>**4.2 Identificación de Riesgos**

La identificación de riesgos, permitirá visualizar y enfocar los esfuerzos en aquellos puntos que sean considerados graves para el desarrollo del proyecto.

Cabe destacar que un riesgo es una probabilidad que gatilla situaciones adversas que pueden:

- o Alterar el calendario en forma negativa.
- o Afectar la calidad del producto.
- o Aumentar los costes de desarrollo.
- o Friccionar la confianza del cliente.

En el siguiente esquema, se muestra una gestión de riesgos, que se desarrolla en una Matriz de riesgos:

![](_page_25_Figure_0.jpeg)

Ilustración XIII Proceso de Gestión de Riesgo

Fuente : [Creación](http://www.oficinavirtualpro.cl/web/) Propia

<span id="page-25-0"></span>

|       | Probabilidad                |               | Impacto |  |
|-------|-----------------------------|---------------|---------|--|
|       | Clasificación   Ponderación | Clasificación | Ponder  |  |
| Baja  |                             | Leve          |         |  |
| Media | 10                          | Moderado      |         |  |
| ۱lta  |                             | Catastrófico  |         |  |

![](_page_25_Picture_115.jpeg)

Ilustración XIV Tabla de Ponderaciones de riesgos

Fuente : [Creación](http://www.oficinavirtualpro.cl/web/) Propia

<span id="page-25-1"></span>Según las ponderaciones que se indican en la ilustración XIV, se puede establecer la severidad que implica un riesgo al aplicar el cálculo de PxQ, siendo que su mínimo y máximo está dentro del rango de 5 y 60 respectivamente, y entre ellos la interpolación de valores según las combinaciones de probabilidad (P) e impacto(Q) que se produce en el riesgo.

#### <span id="page-26-0"></span>**4.2.1 Riesgos de Planeación**

Se han identificado 7 actividades que ponen en riesgo al proyecto, inclusive que este no se llegue a desarrollar.

- o Falta de definición de objetivos globales
- o Deficiencia en la recolección de requisitos
- o No escuchar al cliente
- o No identificar los requisitos conocidos
- o No identificar las áreas donde ser requiere mayor definición
- o Problemas en la definición de los actores involucrados
- o Falta de previsión de los subsistemas

![](_page_26_Picture_168.jpeg)

<span id="page-26-1"></span>Ilustración XV Tabla de Riesgos de Planificación

![](_page_27_Picture_298.jpeg)

<span id="page-27-0"></span>Ilustración XVI Tabla de detalle de Riesgos de Planificación

## <span id="page-28-0"></span>**4.2.2 Riesgos de Desarrollo**

Los riesgos de desarrollo son variados, pero por lo general se identifican 5 casos que ya son un patrón en el tiempo, debido a la forma en que se presentan es casi siempre la misma, es por ello que se deben tener en cuenta como tales:

- o Desconocimiento del lenguaje de Programación
- o Rotación del personal de proyecto
- o Subestimar las dimensiones del proyecto
- o Cambio de plataforma corporativa

![](_page_28_Picture_355.jpeg)

Ilustración XVII Tabla de Riesgo de Desarrollo

<span id="page-28-1"></span>

| Código          | Descripción                                                                                                    |                    | Causas                                                                                          | Consecuencias                    |                                                                                                    |  |
|-----------------|----------------------------------------------------------------------------------------------------|--------------------|-------------------------------------------------------------------------------------------------|----------------------------------|----------------------------------------------------------------------------------------------------|--|
| RD1             | Que las personas del proyecto<br>no conozcan el lenguaje de<br>programación<br>tengan<br>${\bf O}$<br>problemas de identificaciones<br>básicas de programación                                                     | $\circ$            | Mala selección del<br>personal                                                                  | $\circ$<br>$\Omega$<br>$\Omega$  | el<br>Retraso<br>en<br>proyecto<br>Mala calidad<br>del<br>producto<br>Aumento<br>de<br>los<br>costos |  |
| RD2             | A menudo el mercado se<br>vuelve agresivo y los<br>profesionales buscan mejores<br>expectativas salariales o<br>profesionales                                                                                      | $\circ$<br>$\circ$ | No motivar<br>económicamente al<br>personal<br>El desarrollo del<br>proyecto no es<br>atractivo | $\circ$<br>$\circ$<br>$\Omega$   | Retraso en el<br>proyecto<br>Mala calidad del<br>producto<br>Aumento de los<br>costos                |  |
| RD <sub>3</sub> | Existen profesionales que<br>tienden a minimizar el impacto<br>de un proyecto dada su vasta<br>experiencia y muchas horas de<br>programación en el cuerpo, lo<br>que implica una subestimación<br>de los proyectos | $\circ$<br>$\circ$ | Jactancia<br>Profesional<br>Soberbia                                                            | $\Omega$<br>$\Omega$<br>$\Omega$ | Retraso en el<br>proyecto<br>Mala calidad del<br>producto<br>Aumento de los<br>costos                |  |
| RD <sub>4</sub> | No conocer ni entender el<br>negocio que permita<br>identificar requisitos<br>conocidos                                                                                                    | $\circ$            | No estudiar y<br>analizar el entorno<br>del negocio                                             | $\Omega$<br>$\Omega$             | Retraso en los<br>plazos<br>Mala calidad del<br>producto                                             |  |

Fuente : [Creación](http://www.oficinavirtualpro.cl/web/) Propia

<span id="page-28-2"></span>Ilustración XVIII Tabla de detalle de Riesgo de Desarrollo

## <span id="page-29-0"></span>**4.2.3 Riesgos del Cliente**

Por lo general los riesgos que vienen por parte del cliente, están dados por la viabilidad económica o si se ajusta a sus procesos con los que actualmente la empresa está trabajando.

No obstante, un cambio organizacional o reestructuración, puede ser un riesgo vital para el proyecto.

<span id="page-29-1"></span>![](_page_29_Picture_135.jpeg)

Ilustración XIX Tabla de Riesgos de Cliente

#### Fuente : [Creación](http://www.oficinavirtualpro.cl/web/) Propia

![](_page_29_Picture_136.jpeg)

<span id="page-29-2"></span>Ilustración XX Tabla detalle de Riesgos del Cliente

## <span id="page-30-0"></span>**4.2.4 Riesgos de Implementación**

La implementación de un sistema, requiere tomar ciertas precauciones para el éxito de un proyecto, es por ello que los siguientes riesgos deben ser considerados a la hora de realizar el golive de SIPORPRO.

![](_page_30_Picture_217.jpeg)

Ilustración XXI Tabla de Riesgo de Implementación

![](_page_30_Picture_218.jpeg)

<span id="page-30-1"></span>![](_page_30_Picture_219.jpeg)

<span id="page-30-2"></span>Ilustración XXII Tabla detalle de Riesgo de Implementación

## <span id="page-31-0"></span>**4.3 Calculo de Exposición al Riesgo**

Considerando todos los riesgos, el proyecto es absolutamente inviable.

![](_page_31_Picture_258.jpeg)

<span id="page-31-1"></span>Ilustración XXIII Tabla detalle de Riesgo de Implementación

## <span id="page-32-0"></span>**Capítulo V. : PLANTEAMIENTO DE LA SOLUCIÓN**

## <span id="page-32-1"></span>**5.1 Análisis de la Solución**

#### <span id="page-32-2"></span>**5.1.1 Descripción de la Solución**

La solución propuesta para mejorar la elaboración presupuestaria anual de la compañía, reduciendo los tiempos y costos operacionales debido a las iteraciones que se deben hacer para llegar a un consenso del portfolio de proyectos a considerar en el POA anual, es necesario un pequeño sistema que tenga pre-validaciones mínimas para entregar la información depurada tanto al departamento de planificación y control, como a la PMO, quienes deben abrir y cerrar el año con el POA asignado.

Siguiendo los calendarios corporativos, la información debe ser ingresada por los usuarios Skillholder en materia de hacer levantamiento de necesidades, la cual se alojará en una base de datos, que puede ser consultada por otras busines áreas, de tal forma de tener una visión común de las solicitudes, además que ello permite hacer sinergias dentro de la compañía con proyectos que los propios usuarios pueden identificar como transversales o cross dentro de la compañía, cuya categorización puede marcar la diferencia al momento de solicitar los presupuestos anuales.

Esta herramienta, permitirá revisar on-line la evolución de las iniciativas a nivel compañía, permitiendo tomar decisiones presupuestarias a tiempo según la clasificación de las iniciativas que pueden ser development, maintenace, infrastructure and networks, licencias y otros, que por cierto marca la diferencia tener clara dicha información al momento de bajar alguna iniciativa por temas netamente presupuestarios, que también se verán reflejados según los montos solicitados según los criterios aplicados por el(los) usuario(s) o jefaturas de las distintas áreas.

![](_page_33_Picture_0.jpeg)

*Ilustración XXIV Esquema de solución*

Fuente: Creación Propia

## <span id="page-33-1"></span><span id="page-33-0"></span>**5.1.2 Evaluación de la herramienta de desarrollo**

Java, un lenguaje amplio que dentro de sus principales ventajas es que es multiplataforma, es decir se adapta a Windows, Linux, Mac; lo que facilita la programación ya que no es necesario tener que hacer adaptaciones según la plataforma en la cual correrá.

Por otra parte, es un lenguaje que se adapta a los dispositivos móviles, como las Tablet o Smartphone, lo cual permite que el desarrollo pueda ser visible desde cualquier dispositivo y en cualquier momento.

Con este lenguaje es posible hacer, casi, cualquier elemento o aplicación, además de poder realizar atractivas páginas web dinámicas que, mediante XML, ofrecen un diseño mucho más atractivas que las páginas estáticas.

Se puede combinar el código puro de Java con HTML, PHP, CSS, además de poder acceder a las bases de datos sin mayores inconvenientes.

Por último, cualquier dispositivo que sea compatible con este lenguaje de programación ofrece la posibilidad de ejecutar un programa creado en Java sin tener que instalar plugins frecuentemente.

#### <span id="page-34-0"></span>**5.1.3 Diagrama de Arquitectura de Solución Propuesta**

![](_page_34_Figure_1.jpeg)

<span id="page-34-2"></span>*Ilustración XXV Diagrama de Arquitectura de Solución Propuesta* Fuente: Creación Propia

## <span id="page-34-1"></span>**5.1.4 Diagrama de proceso mejorado**

Las siguientes ilustraciones muestran el proceso mejorado:

- o Ilustración XXVI, nos muestra una iteración que será eliminada.
- o Ilustración XXVII, incorporación del sistema SIPORPRO, que elimina la iteración.

![](_page_35_Figure_0.jpeg)

<span id="page-35-0"></span>*Ilustración XXVI Diagrama de Proceso Mejorado*
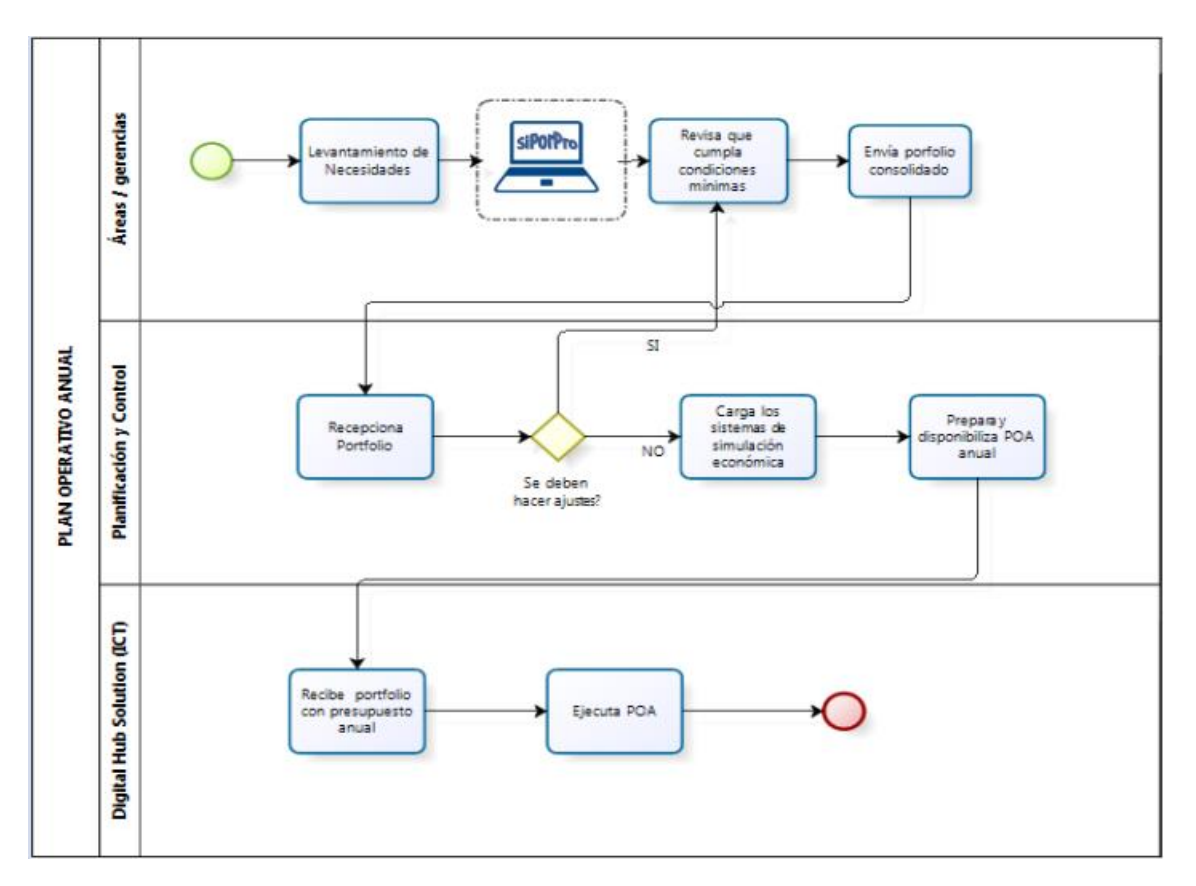

*Ilustración XXVII Diagrama de Proceso Mejorado 2*

#### **5.2 Metodología Aplicada**

Definir una metodología de desarrollo de desarrollo de software tiene como finalidad establecer los perímetros por los cuales éste se desenvuelve; existen muchas metodologías que se pueden ajustar a un desarrollo, pero elegir la más adecuada puede establecer el éxito o fracaso de cualquier proyecto.

Cuando se trata de intervenir un proceso en una gran compañía, la metodología es muy importante debido a que puede cambiar la forma de hacer las cosas dentro de la organización que puede transformarse en una espiral de éxitos o fracasos, y para ello es necesario tener en cuenta que esta tesis viene a proponer una solución que puede ser definitiva o la punta del iceberg para resolver algo que desde el punto de vista del mundo TI, es algo que se ha venido descuidando en los últimos años, tal es el "portfolio de proyectos"

#### **5.2.1 Comparativa de metodologías asociadas**

**Modelo Prototipo**: Este modelo permite que el sistema, o parte de él, se construya en forma rápida para entender con más facilidad y aclarar algunos aspectos en la cual el desarrollador, el usuario y el cliente estén de acuerdo en lo que se requiere, así como también la solución que se está proponiendo para la necesidad de tal forma de disminuir los riesgos y la incertidumbre al momento de desarrollar, esta metodología permite ir desarrollando diseñando para que sean analizados e ir prescindiendo de ellos en la medida que adhieran nuevas especificaciones. Es ideal para medir el real alcance del producto, pero esto no asegura que finalmente se utilice.

Este modelo está orientado cuando un cliente define una serie de objetivos generales para el software requerido, sin detallar y delimitar los requisitos de entrada y salida; es decir cuando la persona responsable no está segura de la eficacia de un algoritmo, de la adaptabilidad e integración del sistema o de la forma que debe interactuar el usuario con el sistema.

Este modelo sirve para ayudar al ingeniero de sistemas y al propio cliente a entender de mejor manera cual será el resultado de la construcción cuando los requisitos estén absolutamente claros.

La construcción de prototipos tiene tres pasos fundamentales:

- o Escuchar al Cliente. Recolección de requisitos. Se definen los objetivos globales, se identifican los requisitos conocidos y las áreas donde se hace necesaria más definición
- o Construir y revisar la maqueta (prototipo)
- o El cliente prueba la maqueta, y refina los requisitos del Software.

Este modelo es muy útil cuando:

- o El cliente no identifica o no tiene claro los requisitos detallados.
- o El responsable del desarrollo no está seguro de la eficiencia del algoritmo, sistema operativo o la relación hombre-máquina.

#### **5.2.2 Justificación de metodología**

Para un sistema que recoge requerimientos que no están del todo claro, la metodología prototipo es la óptima debido a que se construye una maqueta o prototipo de pantallas muestra la interfaz de la aplicación, que no procesa datos, es decir no tiene lógica asociada, sólo muestra las pantallas por donde irá pasando la futura aplicación.

Por otra parte, el prototipo funcional evolutivo tiene un comportamiento que satisface los requisitos y necesidades que han sido bien entendidas. Es decir, realiza un proceso real de datos que son contrastados con el usuario que se va modificando y desarrollando según las observaciones del usuario. Esto hace que el proceso de desarrollo sea más lento y hace que el propio usuario no tenga confianza en el desarrollo debido a que está en constante desarrollo, pero a la postre genera un producto robusto y seguro en cuanto a las necesidades y satisfacción del cliente.

Cabe señalar que cuando se desarrolla un prototipo con el único propósito de precisar mejor las necesidades del cliente y luego no se aprovecha total o parcialmente en la implementación del sistema final, estamos frente a un prototipo desechable.

En la construcción del prototipo debe participar el cliente en forma activa para que este sea posible.

#### **5.2.3 Metodología de Administración**

La administración del proyecto se llevará a cabo en dos modalidades

- o Presencial
	- o Se sostendrán reuniones con:
		- Jefaturas
		- Usuarios
- o Remota
	- o Vía E-Mail se tomarán sugerencias las cuales serán formalizadas en las reuniones presenciales bajo firma de minuta de reunión

#### **5.2.4 Carta Gantt**

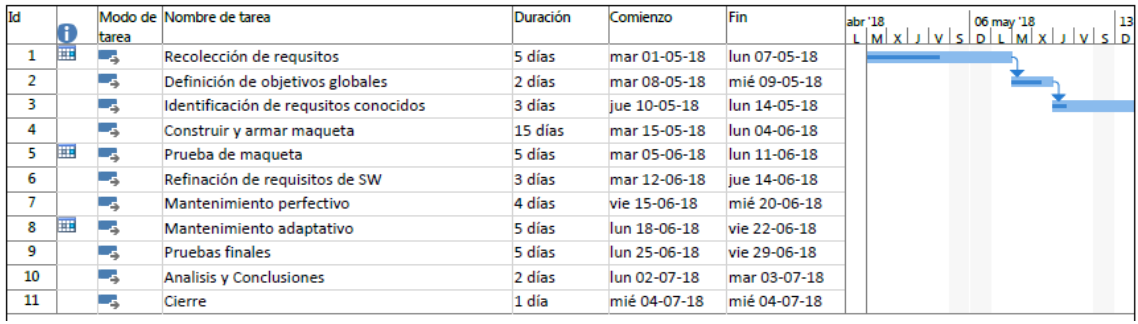

#### **5.3 Obtención de Requerimientos**

Debido a que se utilizará la metodología prototipo, la obtención de requerimiento está orientada a las reuniones y entrevistas, ya que estamos frente a un cliente que "No sabe exactamente lo que quiere, pero lo sabrá cuando lo vea".

#### **5.3.1 Metodología Aplicada a la Toma de Requerimientos**

La entrevista es la mejor alternativa para la toma de requerimientos, ya que obtener información cualitativa como opiniones, o descripciones subjetivas de actividades, para lo cual se debe tener en consideración los siguientes puntos:

- o Preparación: antes de la entrevista es necesario documentarse e indagar con la información que se dispone para enfocar la entrevista en los aspectos de lo que el cliente tiene en la cabeza, pero no es capaz de comunicarlo.
- o Entrevistar al personal adecuado: si bien es cierto el top-down es un método bastante eficiente, a veces, por tiempo u otro motivo, los usuarios que operan el sistema quedan fuera de estas entrevías, y muchas veces no se alcanza a apreciar la dimensión del problema.
- o Duración: La entrevista debe tener un tiempo adecuado de duración para no agostar al entrevistado y por otro lado que no se quede con la sensación de falta de tiempo, es por ello que se recomienda un tiempo que va en el rango de los 45 minutos hasta máximo 2 horas

## **5.3.2 Requerimientos Funcionales**

Teniendo en cuenta la metodología utilizada para este proyecto, se considera ir abordando en forma paulatina los desarrollos enfocándose en los aspectos básicos para obtener un resultado óptimo respecto a la necesidad del cliente, esto permite un avanzar rápido en corto plazo con impacto bajo a la actual forma de trabajar, y en costos una ganancia por la experiencia ganada en el levantamiento y diseño del modelo de negocio.

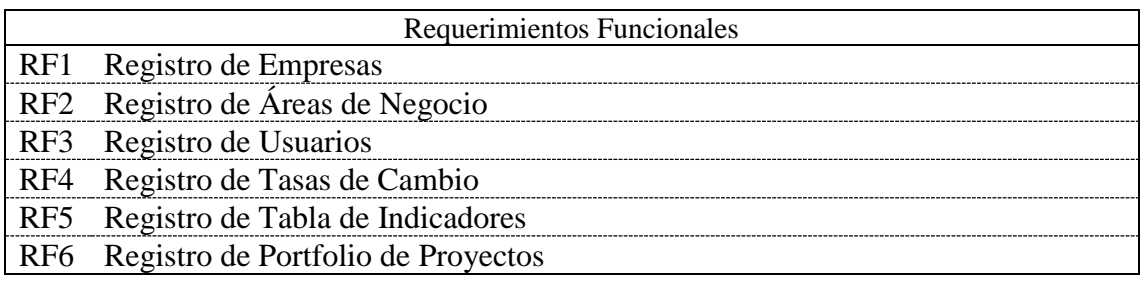

Ilustración XXVIII Tabla de Requerimientos Funcionales

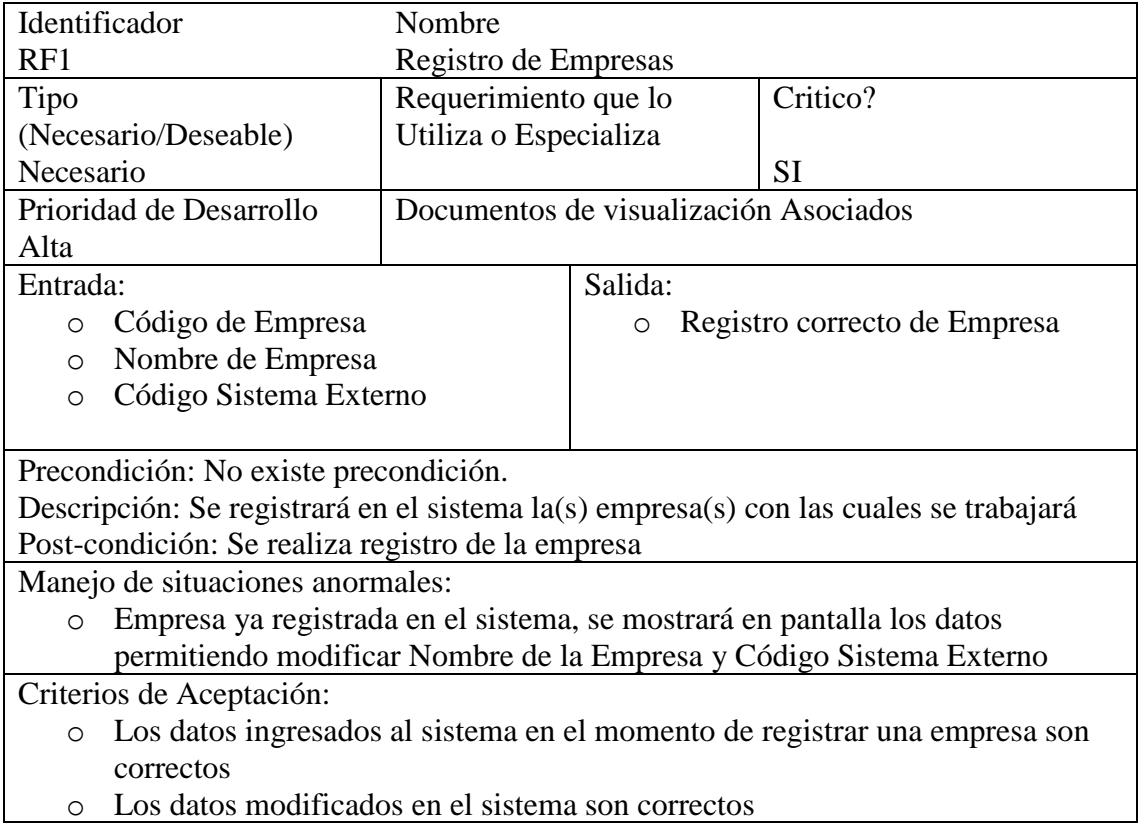

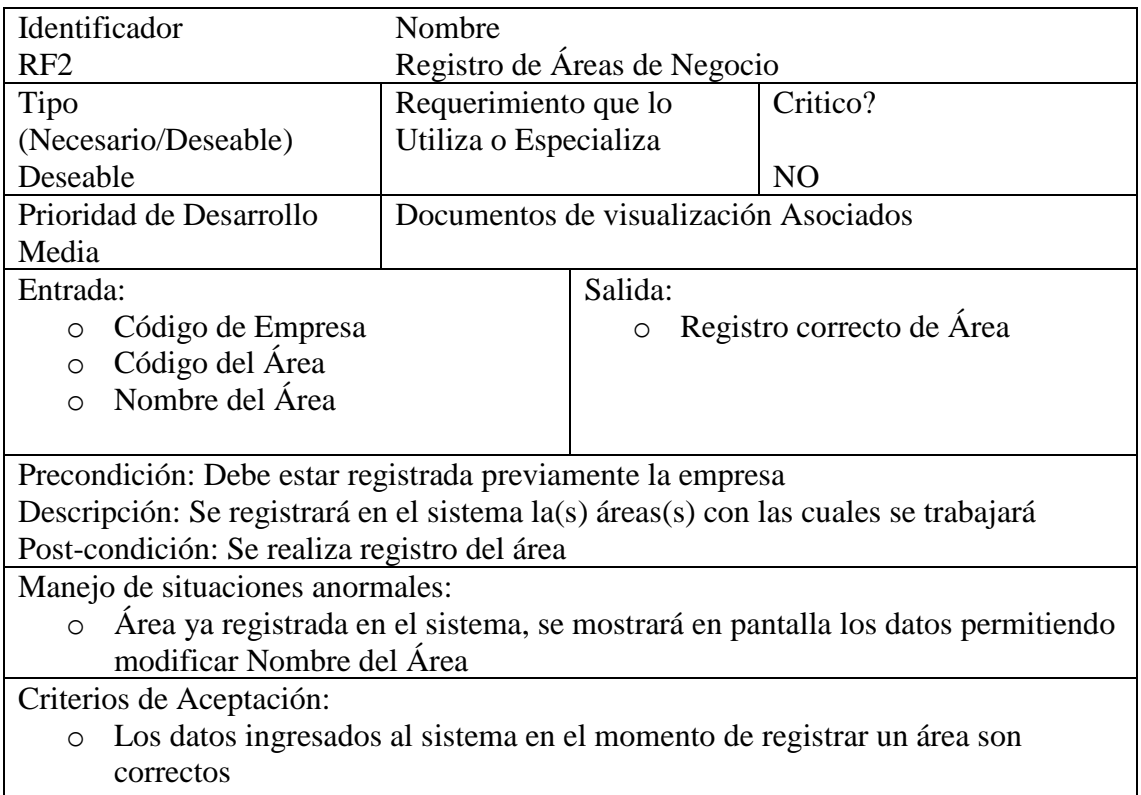

o Los datos modificados en el sistema son correctos

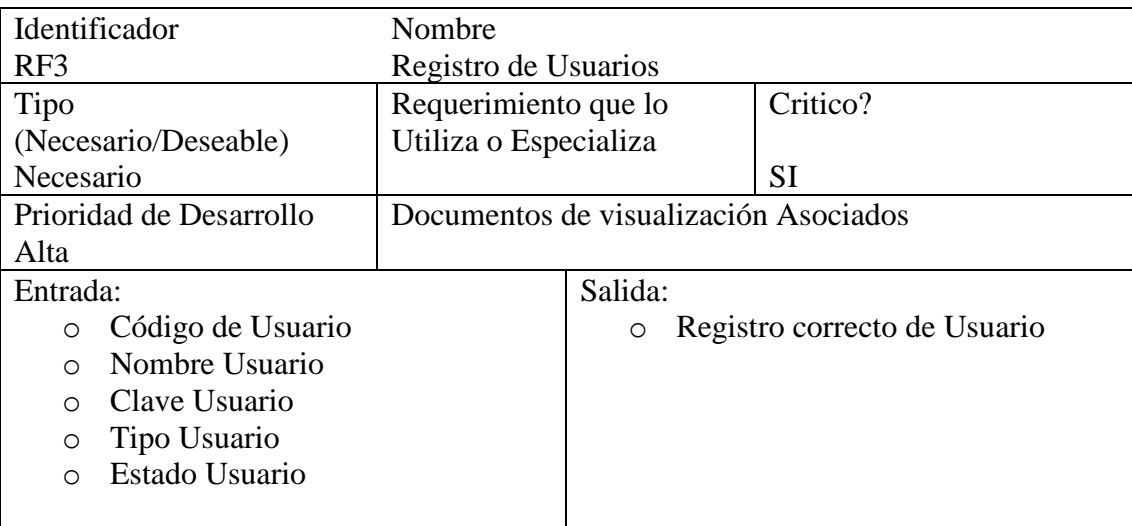

Precondición: No existe precondición

Descripción: Se registrará en el sistema lo(s) usuario(s) con las cuales se trabajará Post-condición: Se realiza registro de usuario

Manejo de situaciones anormales:

- o Usuario ya registrado en el sistema, se mostrará en pantalla los datos permitiendo modificar Nombre del Área, Tipo de Usuario y Clave de Usuario Criterios de Aceptación:
	- o Los datos ingresados al sistema en el momento de registrar un usuario son correctos
	- o Los datos modificados en el sistema son correctos

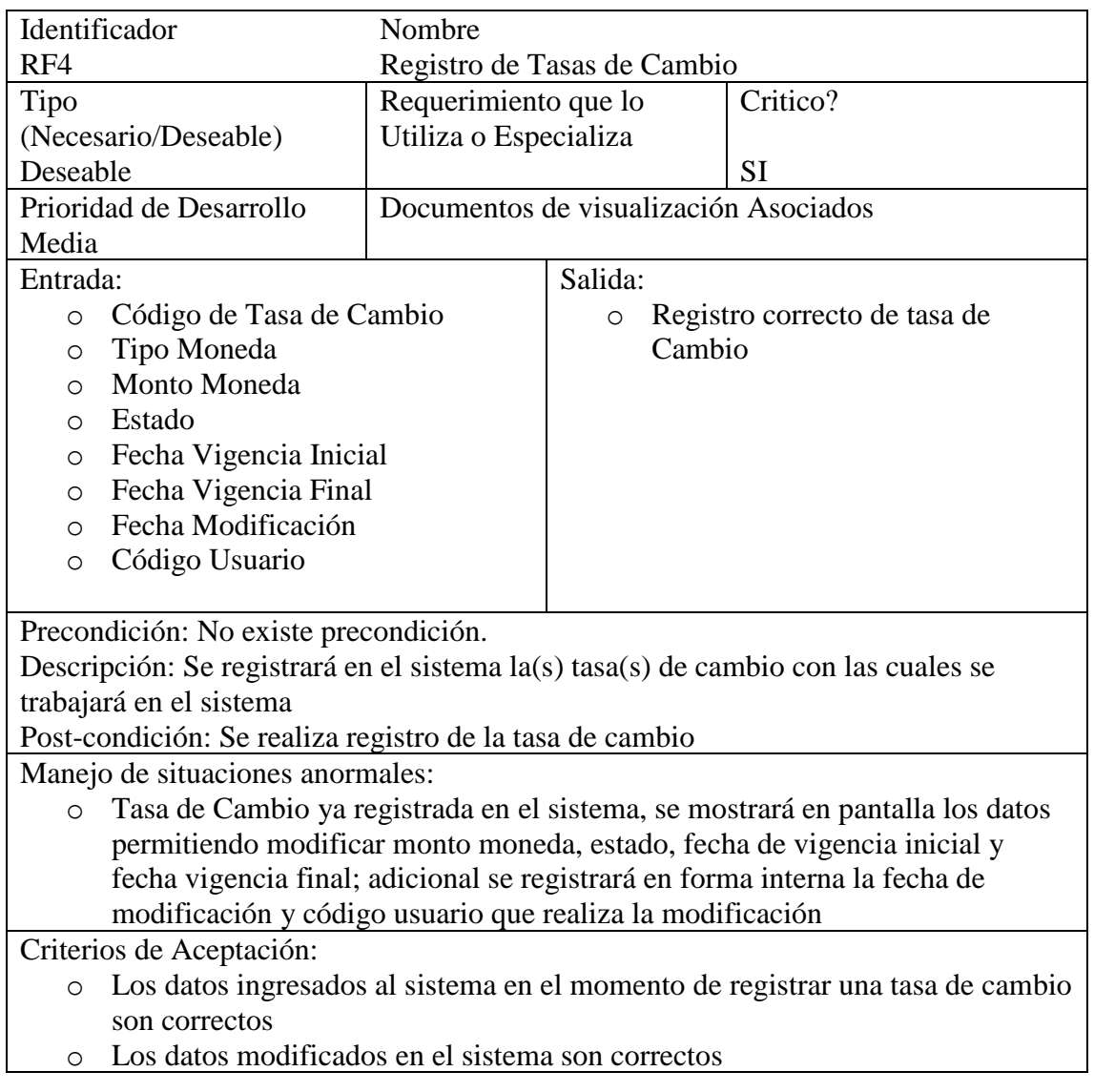

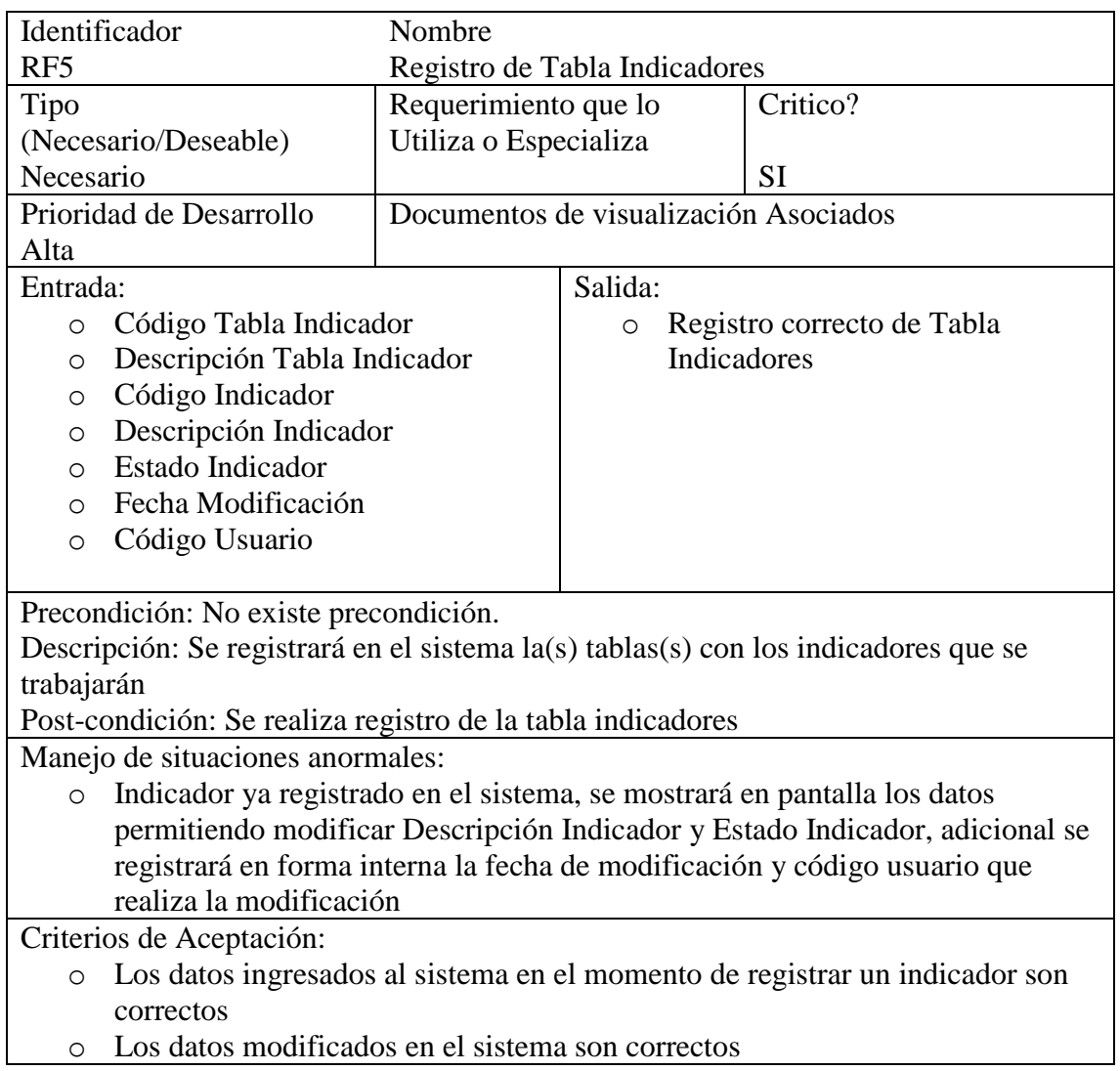

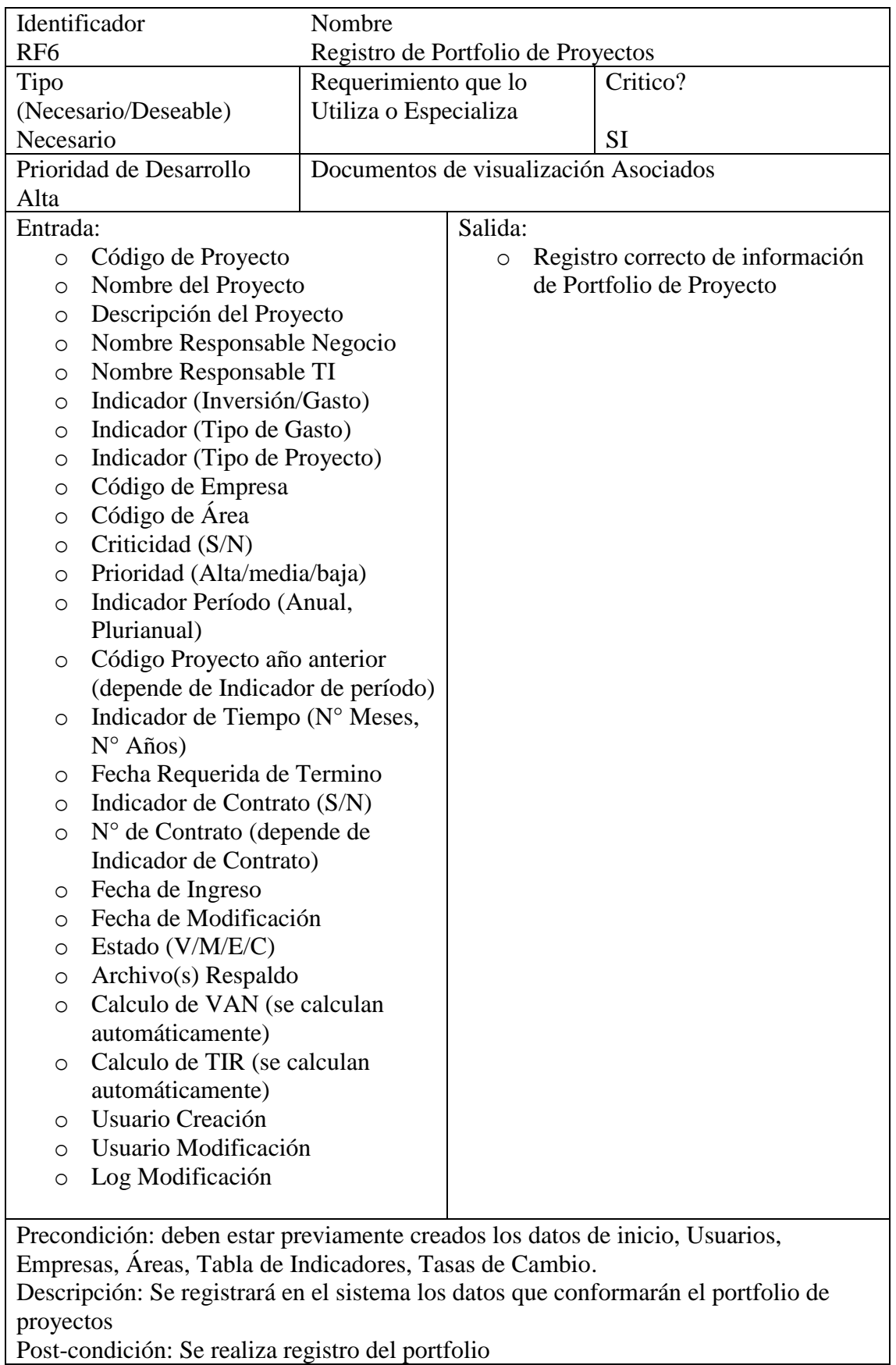

Manejo de situaciones anormales:

o Código de Portfolio existe, se mostrará en pantalla los datos permitiendo al usuario modificar:

- o Descripción del Proyecto
- o Nombre Responsable Negocio
- o Nombre Responsable TI
- o Indicador (Inversión/Gasto)
- o Indicador (Tipo de Gasto)
- o Indicador (Tipo de Proyecto)
- o Criticidad (S/N)
- o Prioridad (Alta/media/baja)
- o Indicador Período (Anual, Plurianual)
- o Indicador de Tiempo (N° Meses, N° Años)
- o Fecha Requerida de Termino
- o Archivo(s) Respaldo
- o Fecha de Modificación (se actualiza internamente)
- o Estado (V/M/E) (se actualiza internamente)
- o Calculo de VAN (se calculan automáticamente)
- o Calculo de TIR (se calculan automáticamente)
- o Usuario Modificación (se actualiza internamente)
- o Log Modificación (se actualiza internamente)

Criterios de Aceptación:

- o Los datos ingresados al sistema en el momento de registrar un proyecto son correctos
- o Los datos modificados en el sistema son correctos y auditables

## **5.3.3 Requerimientos No Funcionales**

Los requerimientos no funcionales corresponden a las características generales y restricciones del sistema, teniendo en cuenta la metodología utilizada para este proyecto, se considera ir abordando en forma paulatina los requerimientos NO funcionales, ya que estos pueden ir variando en el tiempo.

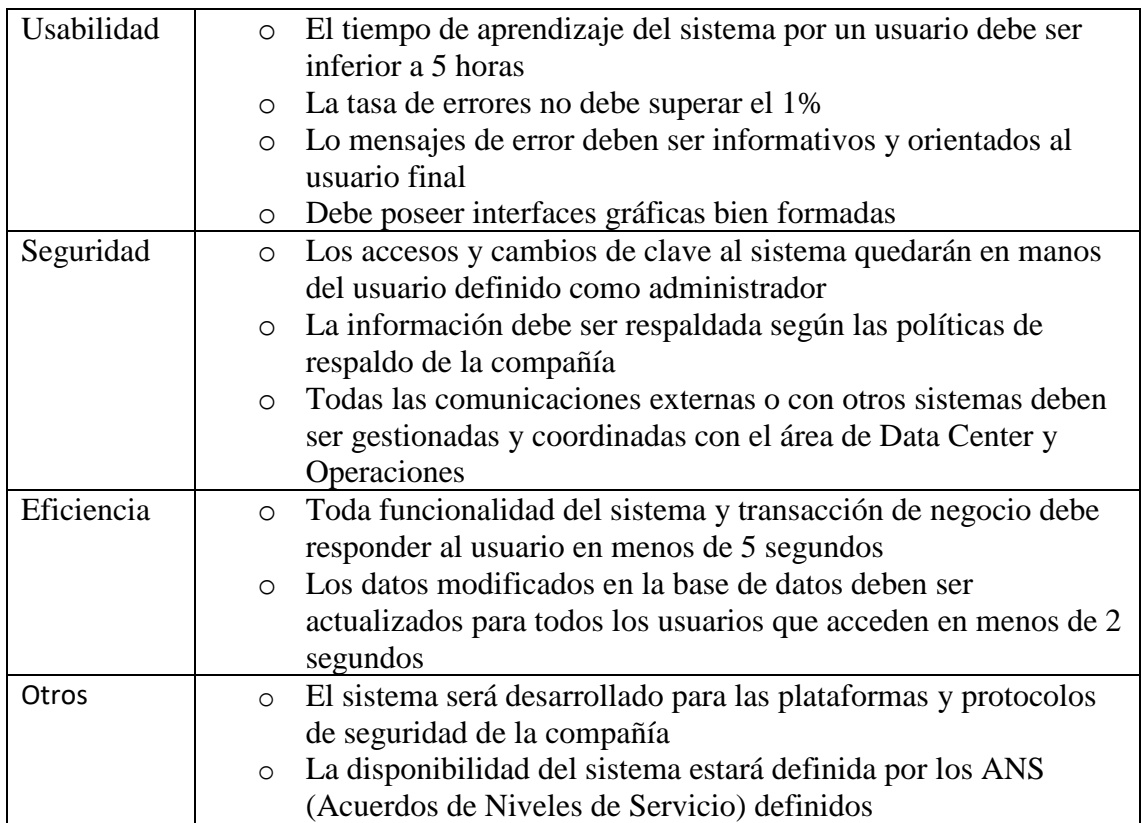

## **5.3.4 Requerimientos de Seguridad**

Según la norma ISO 27001, describe cómo gestionar la seguridad de la información en una empresa, cuyo eje central es proteger la confidencialidad, integridad y disponibilidad de la información de la empresa. Para tal efecto se debe investigar los potenciales problemas que pueden afectar la información, definiendo lo que es necesario para evitarlos:

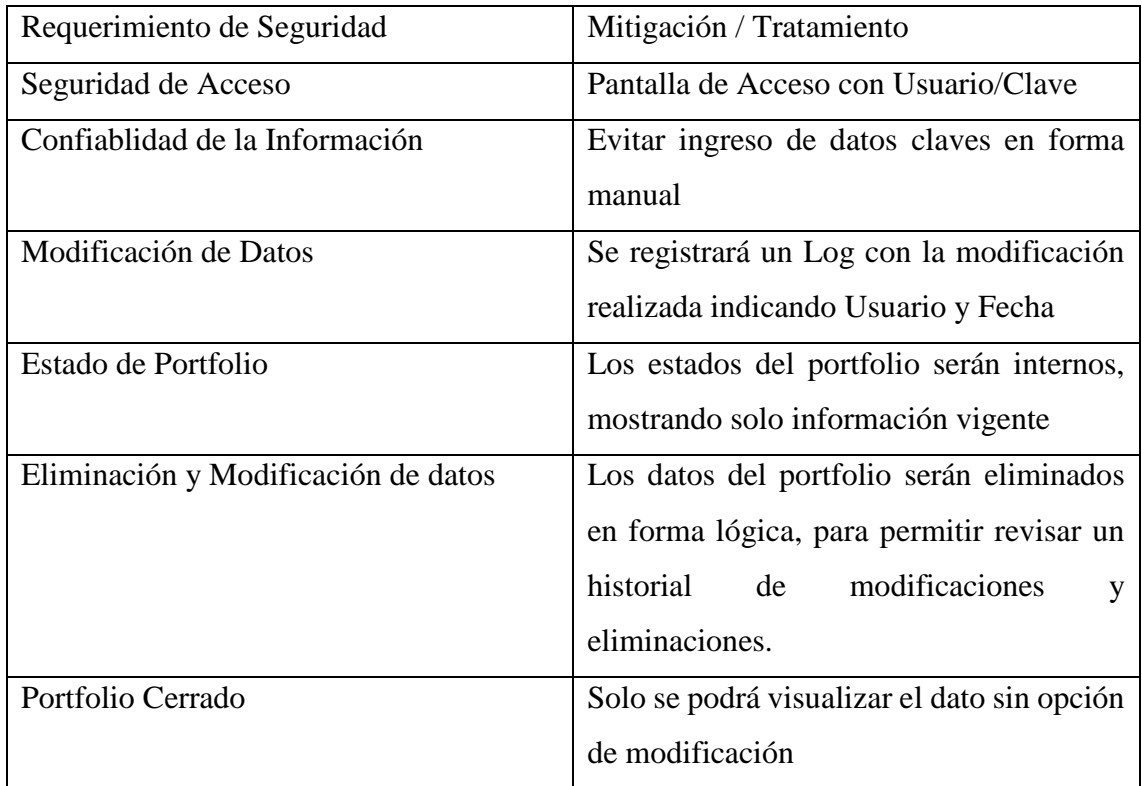

#### **5.3.5 Requerimientos de Mantención**

Según la definición estándar de IEEE 1219, el mantenimiento es "la modificación de un software después de haber sido entregado, con el fin de corregir defectos, mejorar rendimiento u otros", es así como encontramos los mantenimientos correctivos, de adaptación, de perfeccionamiento y preventivos

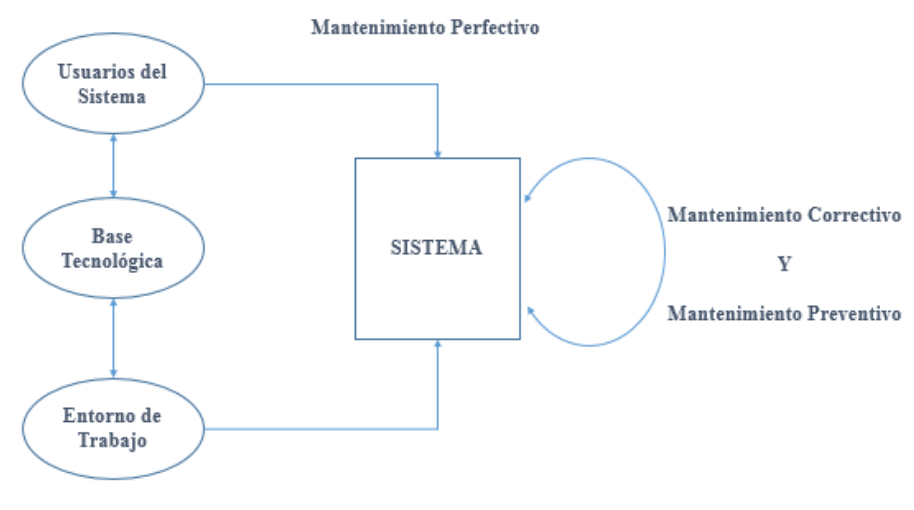

Mantenimiento Adaptativo

#### Ilustración XXIX Ciclo de Requerimiento de Mantención

Fuente : Mantenimiento de Software [\(https://swcb37.files.wordpress.com/2013/08/mantenimiento-de-software.pdf\)](https://swcb37.files.wordpress.com/2013/08/mantenimiento-de-software.pdf)

Para este sistema y dado que se trata de un prototipo, los mantenimientos están más orientados al perfeccionamiento y a la adaptación, aunque no se deben descartar los correctivos por mal funcionamiento.

Para dar curso al mantenimiento es necesario cursar la siguiente ficha al ingeniero a cargo del proyecto vía e-mail.

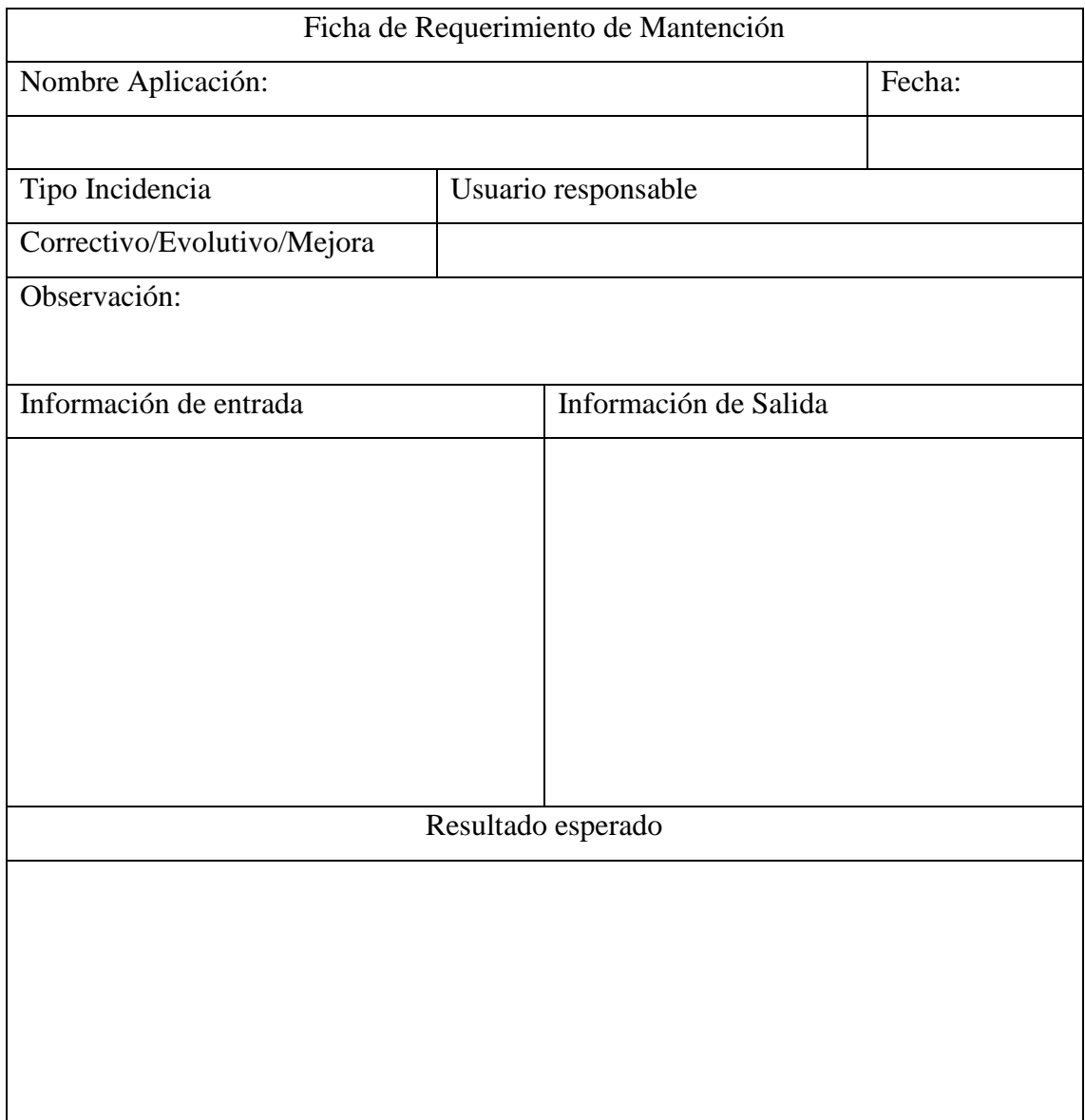

# Ilustración XXX Ficha de Requerimiento de Mantención

# **5.3.6 Especificación de Requerimientos**

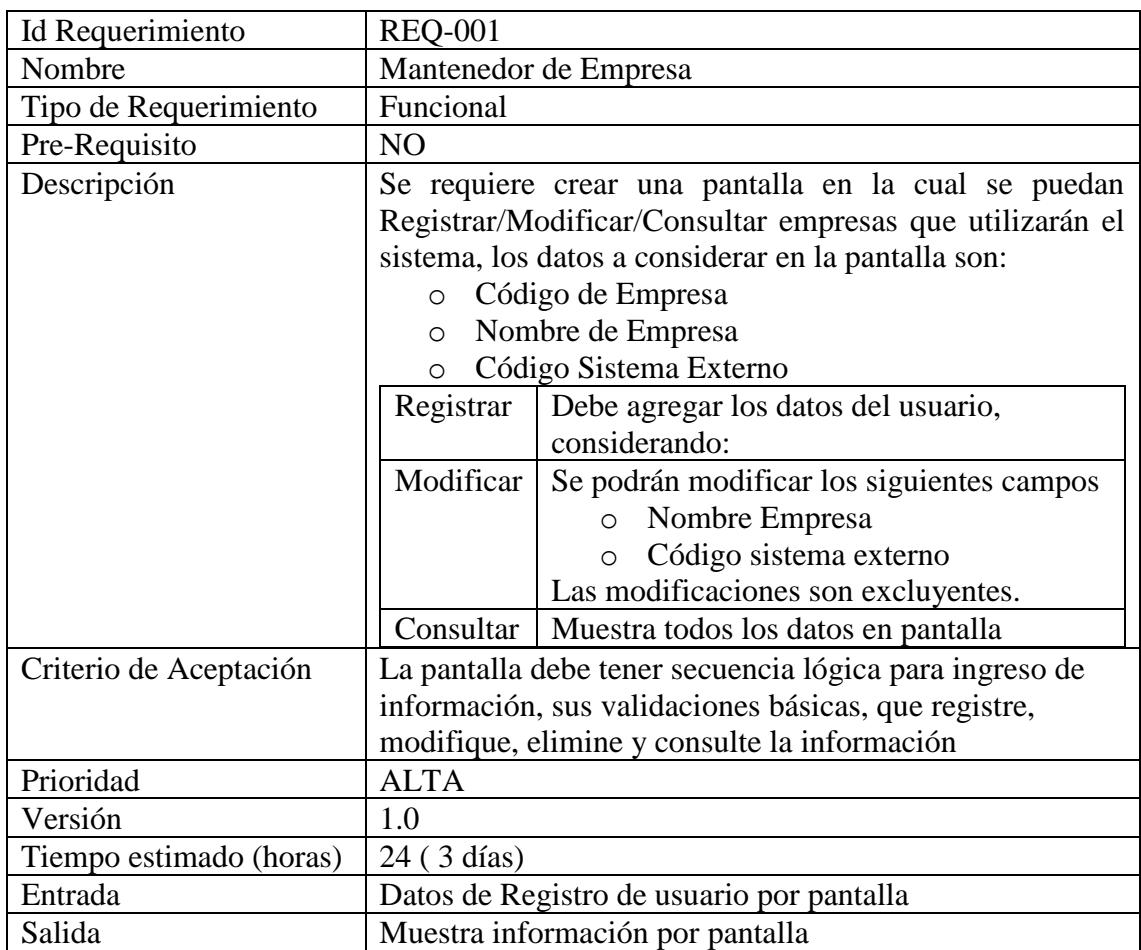

A continuación, se especifican los requerimientos de desarrollo.

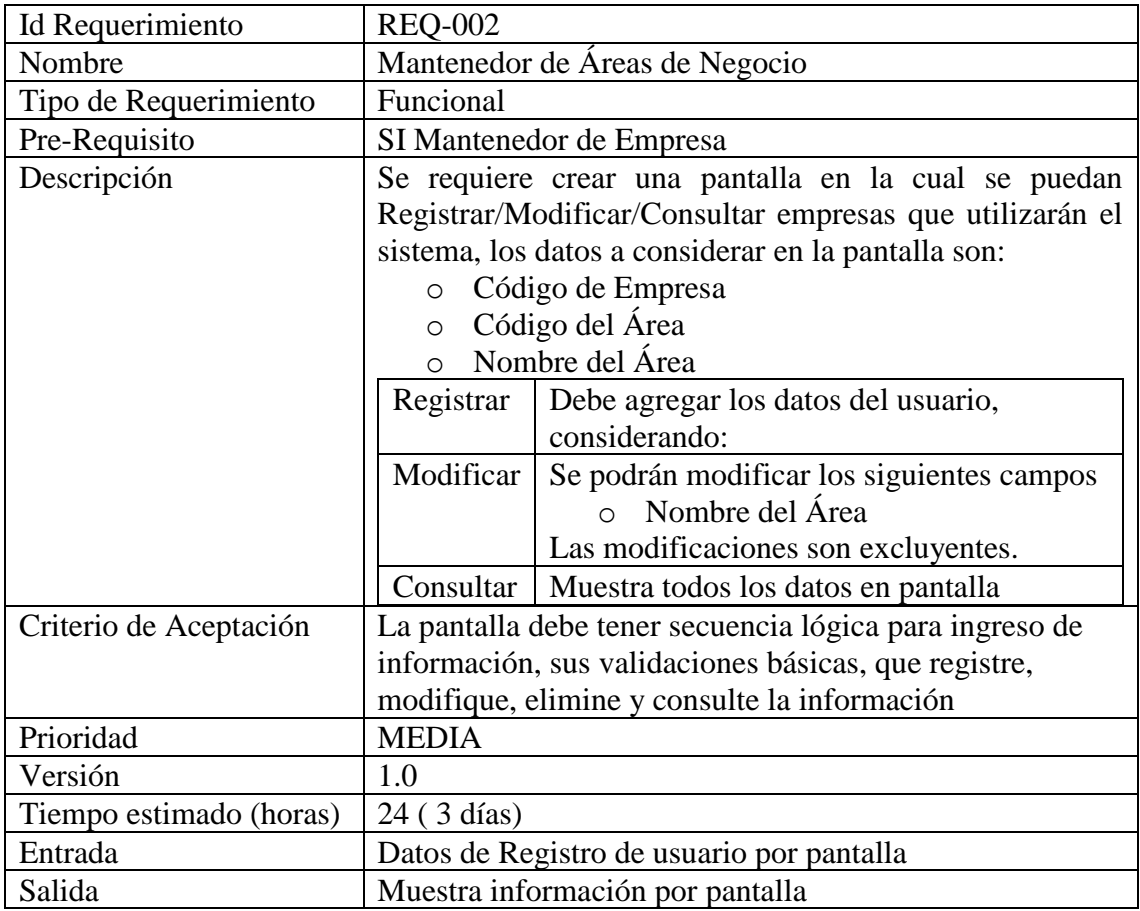

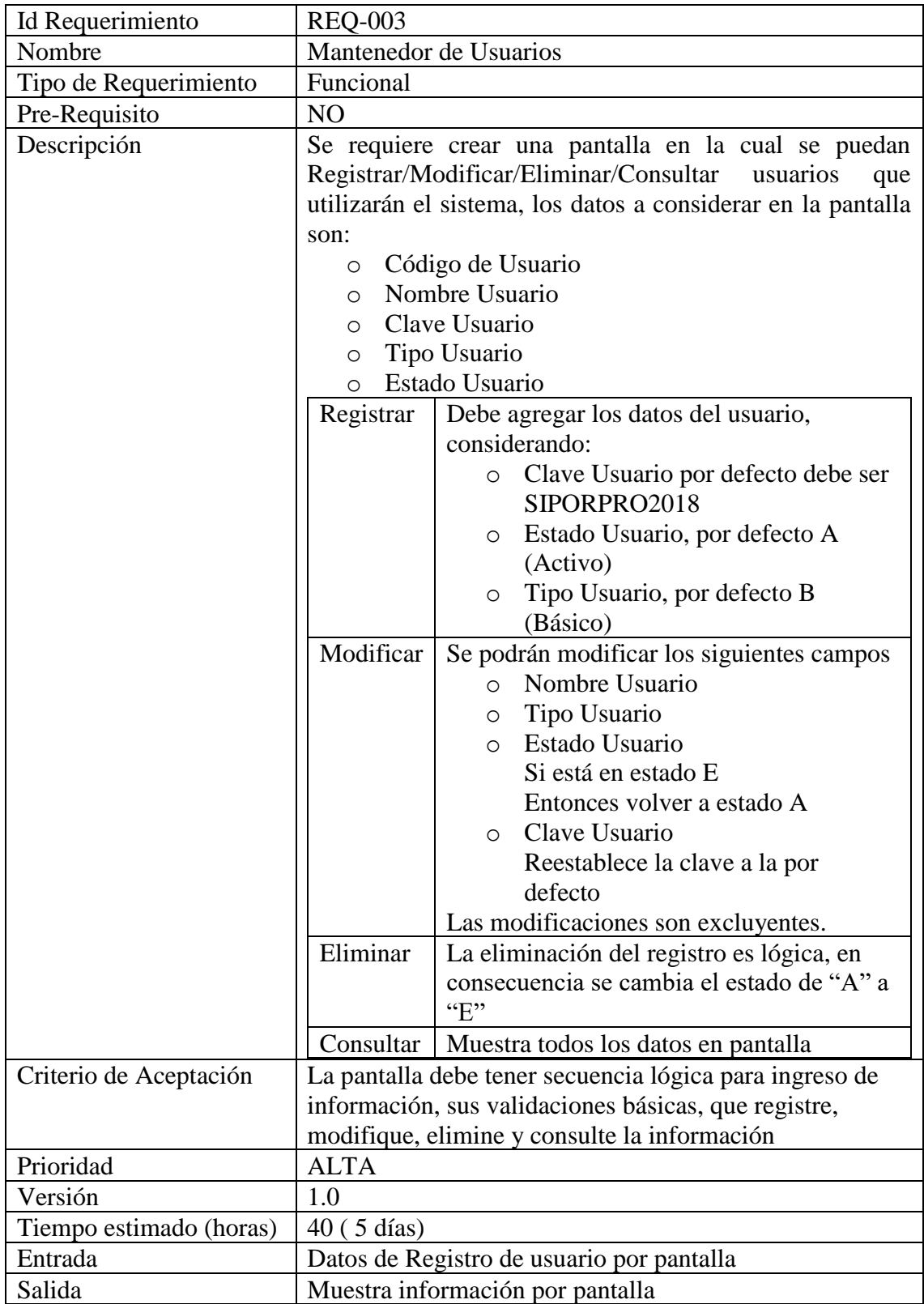

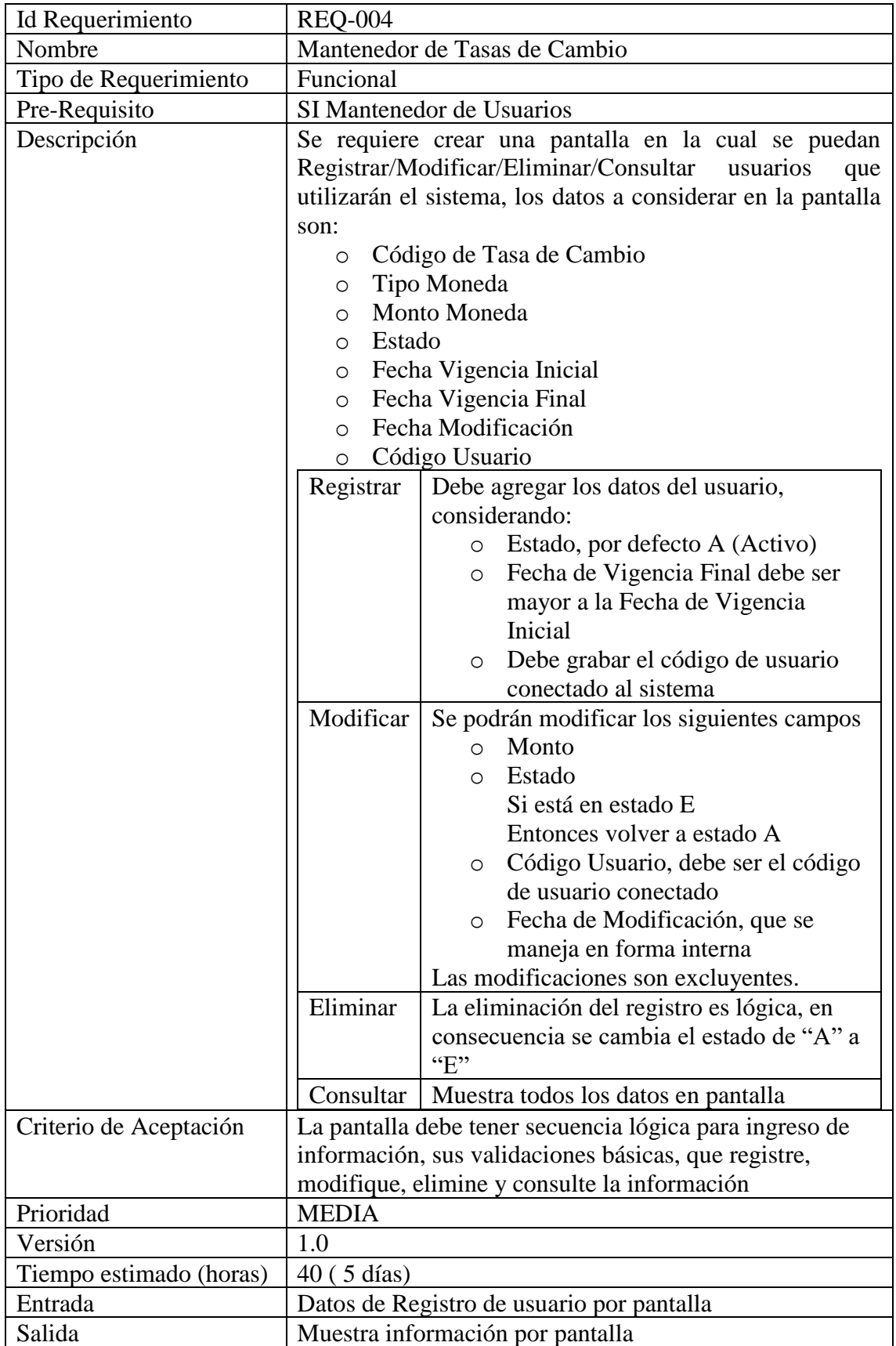

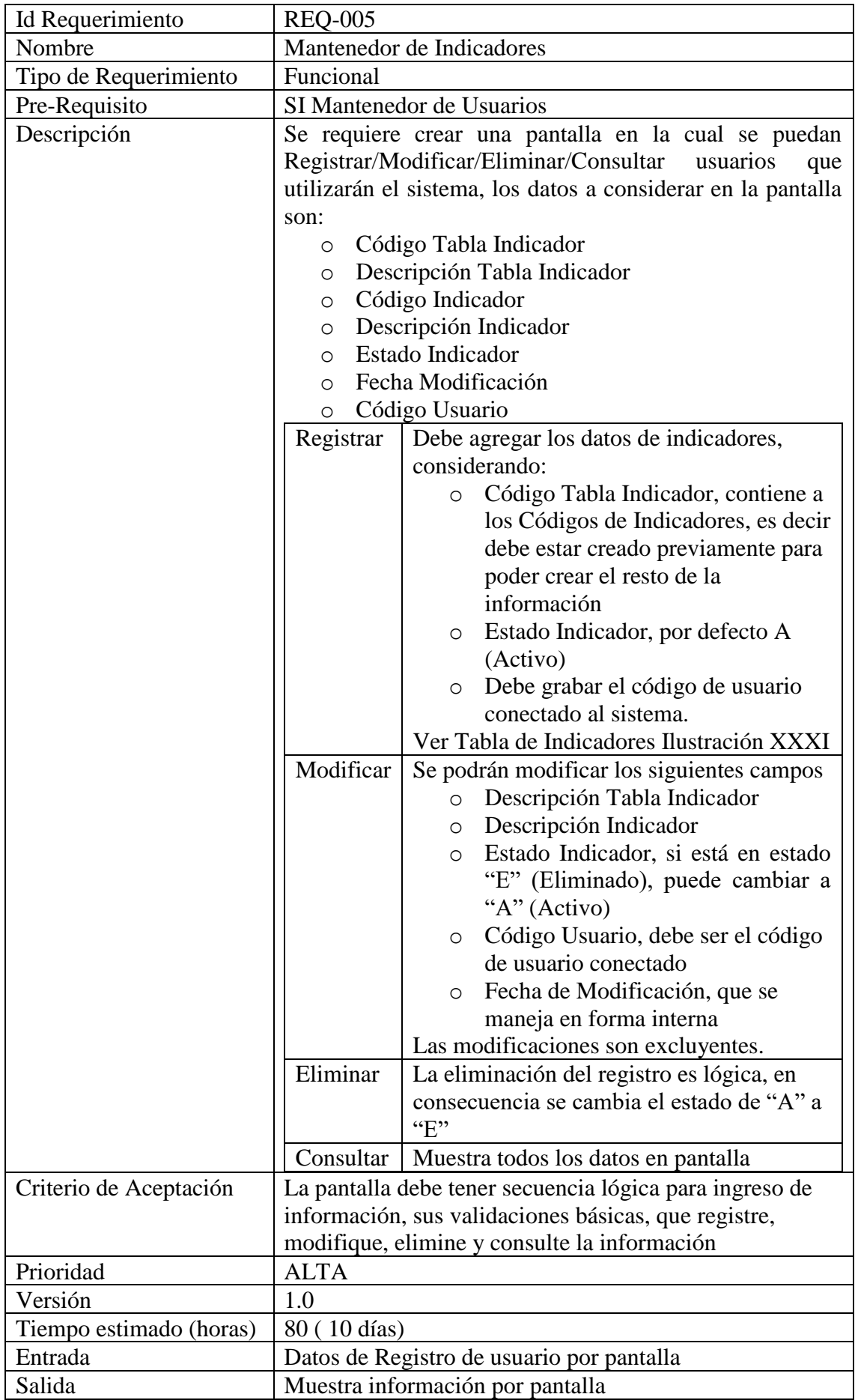

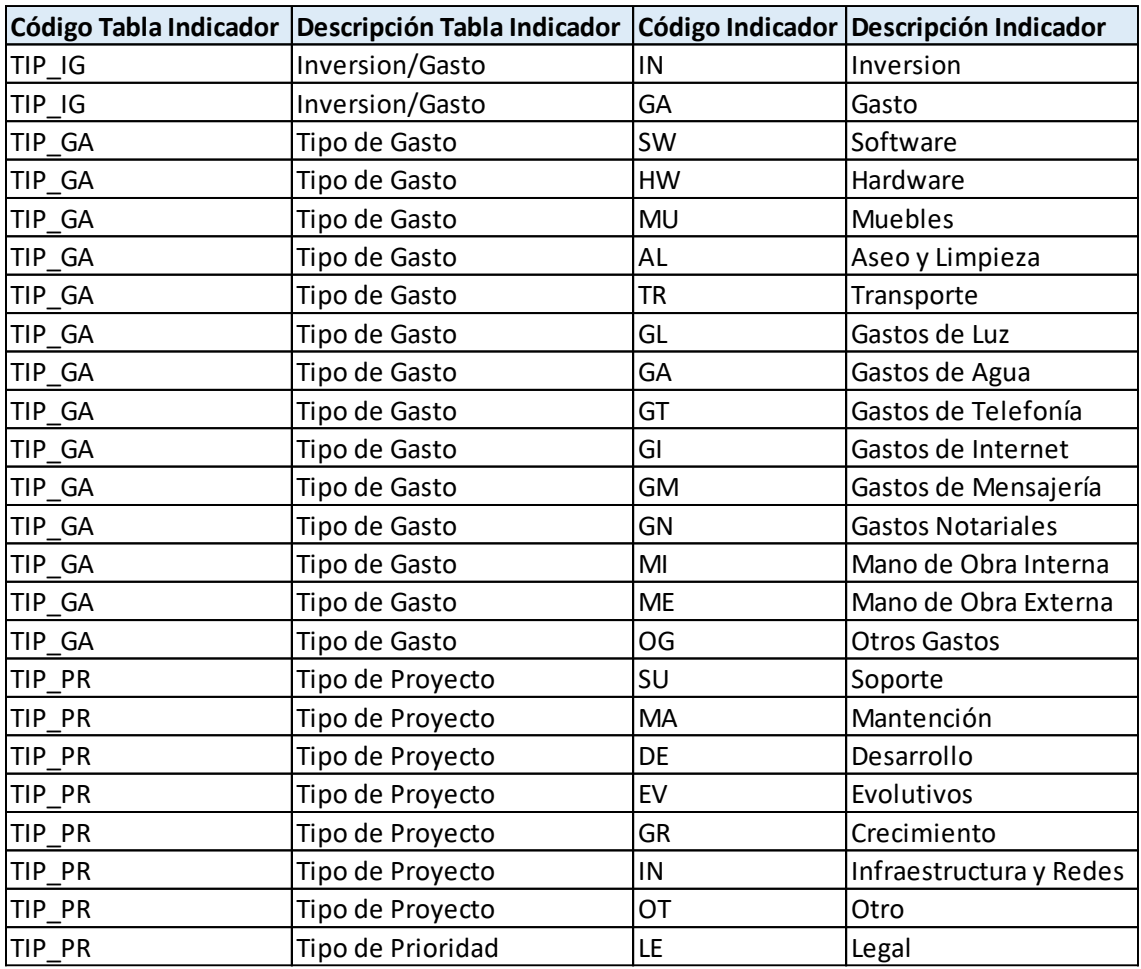

Ilustración XXXI Tabla de Indicadores

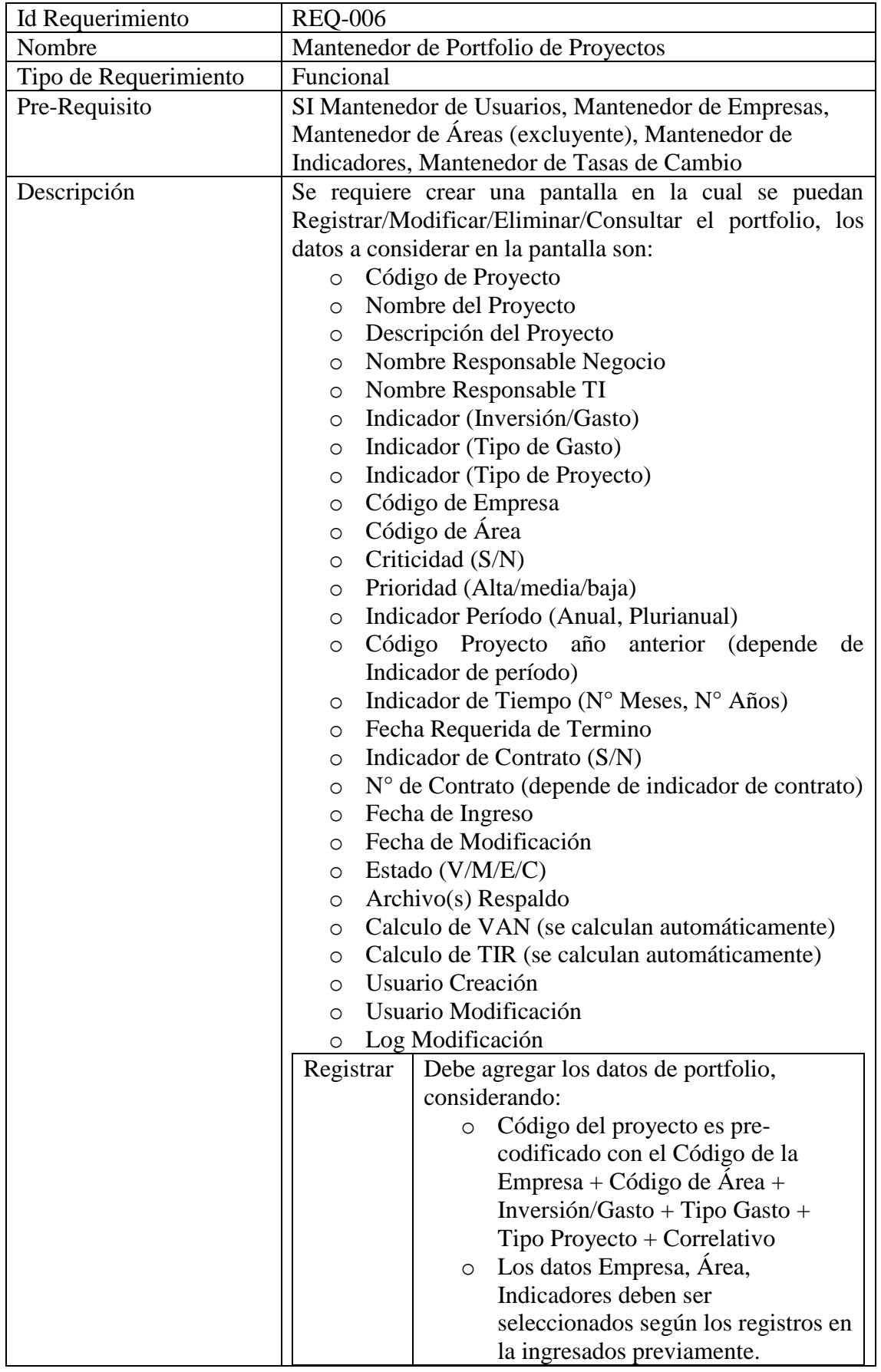

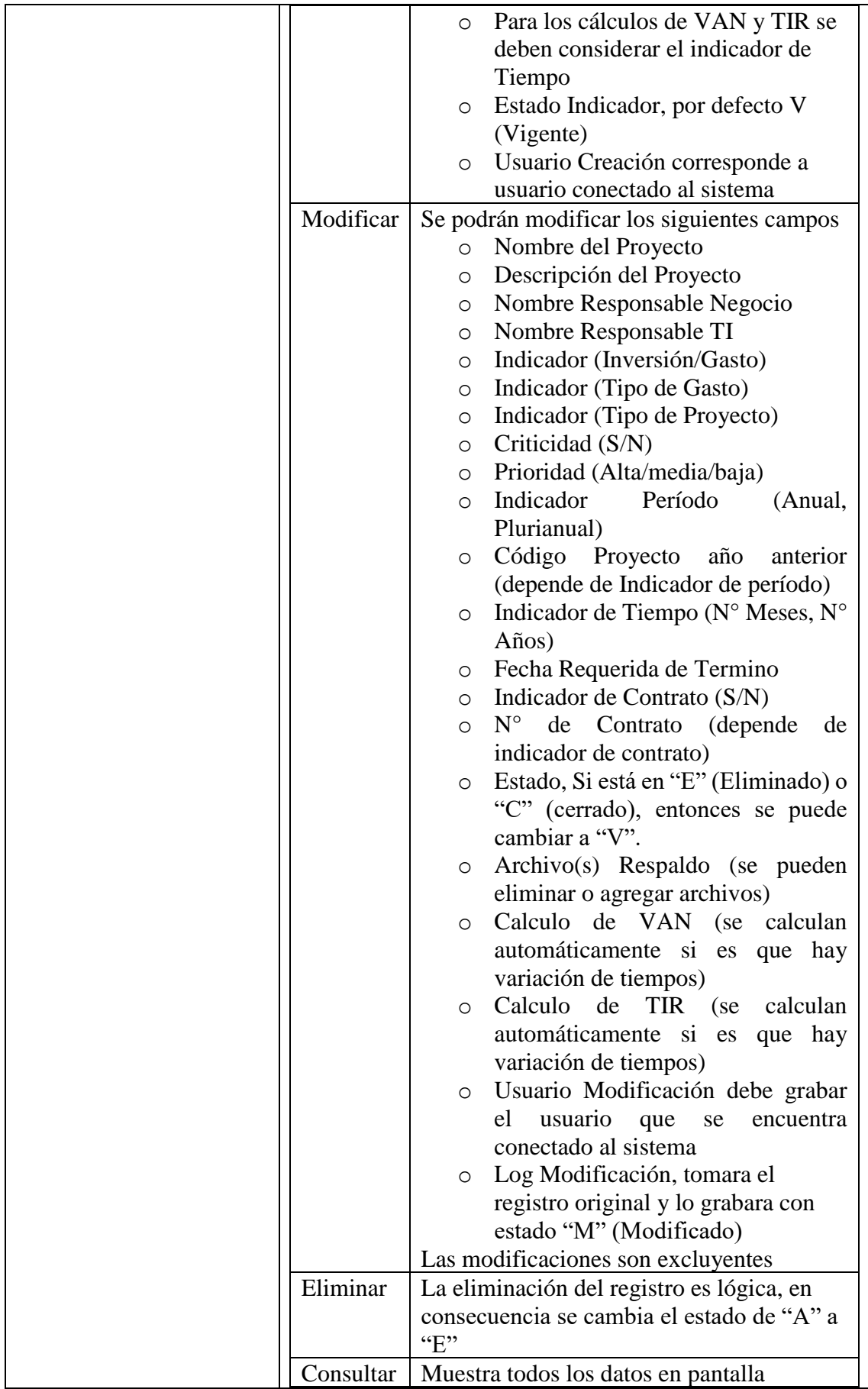

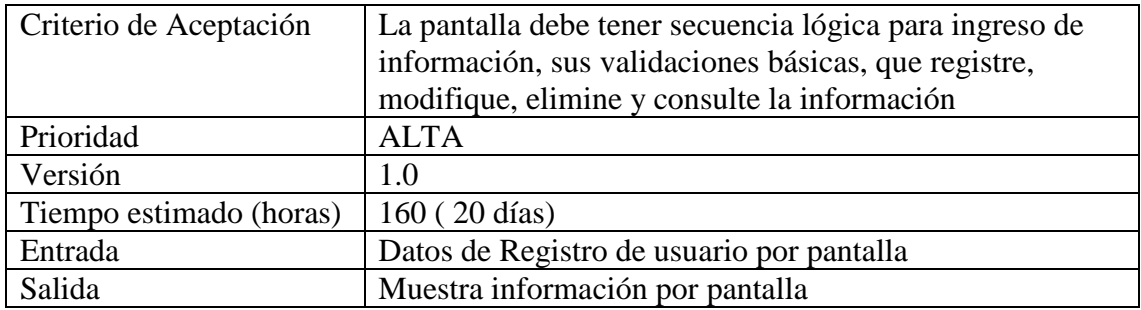

## **Capítulo VI. : DISEÑO DEL SISTEMA**

## **6.1 Modelamiento UML**

A continuación, se presentan el modelamiento del proyecto SIPORPRO con la metodología UML (lenguaje de Modelamiento Unificado), que es una notación de modelamiento orientada a objetos, el cual se compone de diferentes diagramas, los cuales van representando diferentes etapas del proyecto

#### **6.1.1 Diagrama de casos de uso**

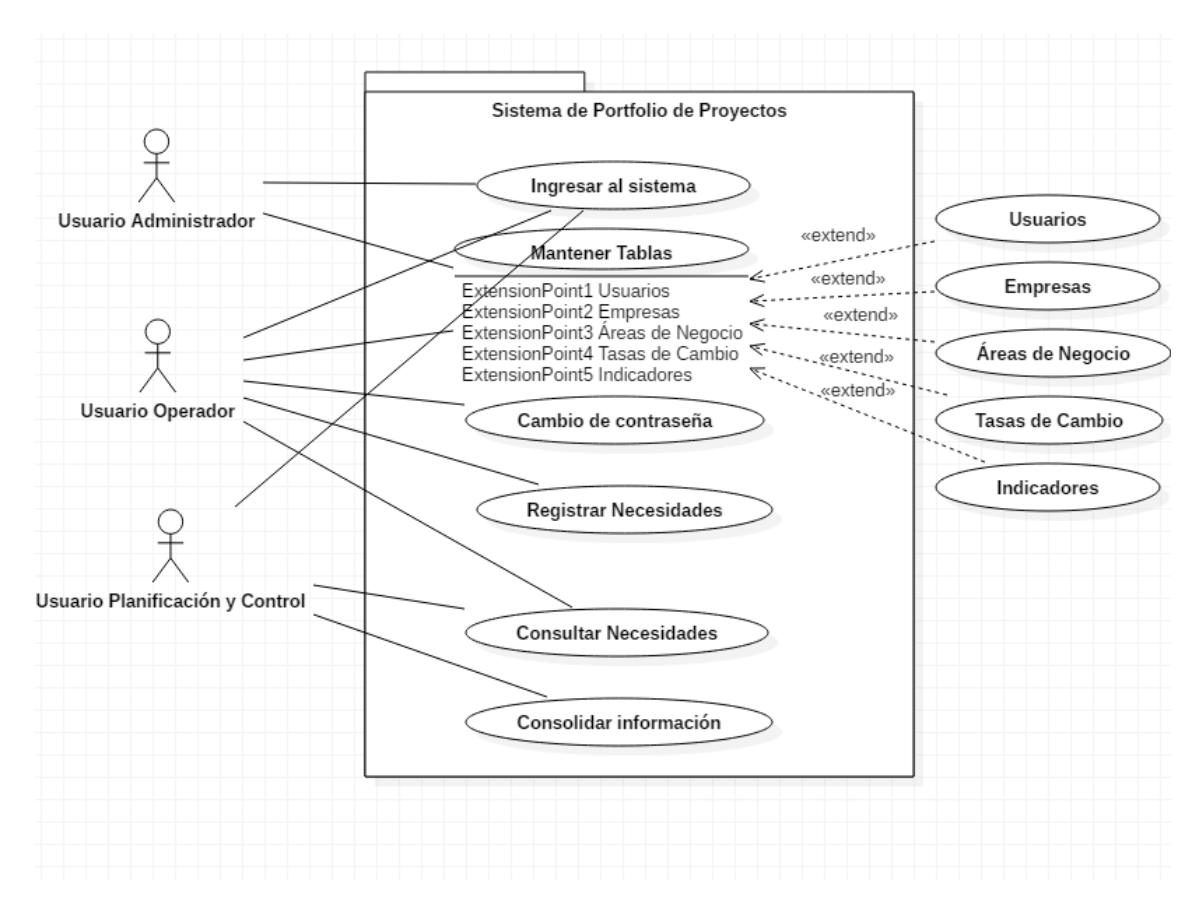

CU-01, Esquema general del sistema

Ilustración XXXII Diagrama de caso de uso con esquema general del sistema

#### CU-02, Ingreso al sistema

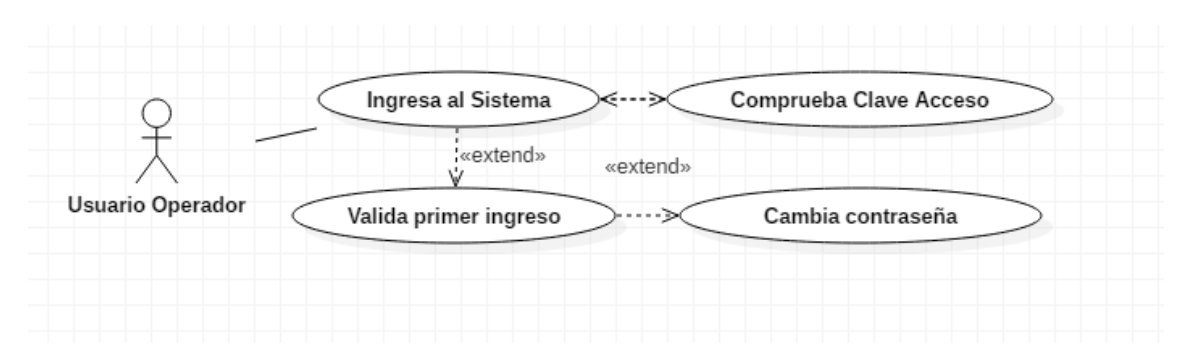

Ilustración XXXIII Diagrama de caso de uso para Ingreso al Sistema

Fuente: Creación Propia

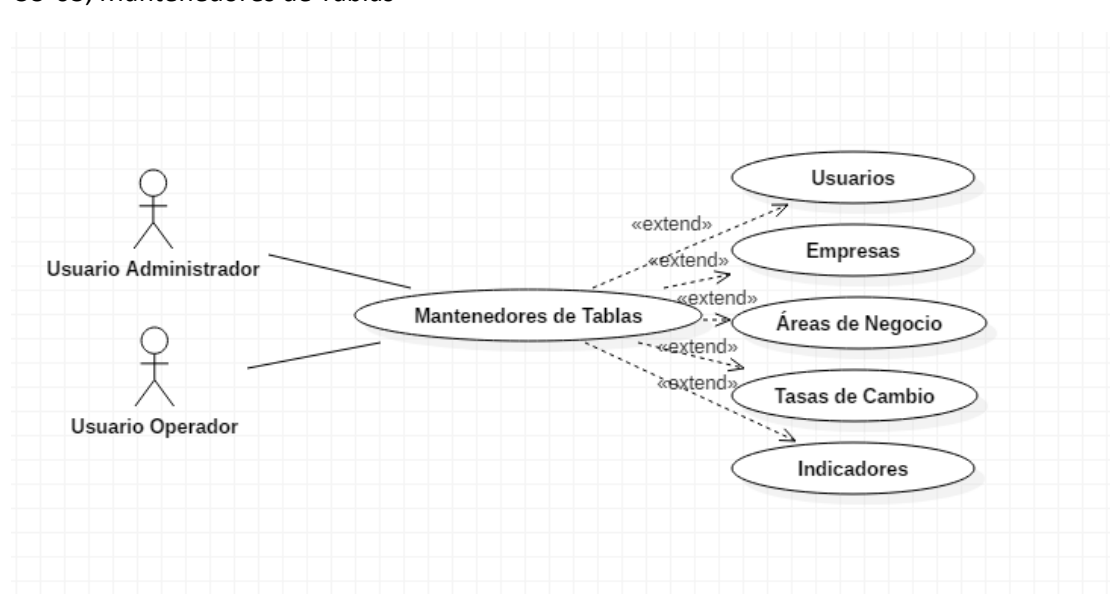

## CU-03, Mantenedores de Tablas

Ilustración XXXIV Diagrama de caso de uso para Mantención de Tablas

## **6.1.2 Documentación de casos de usos**

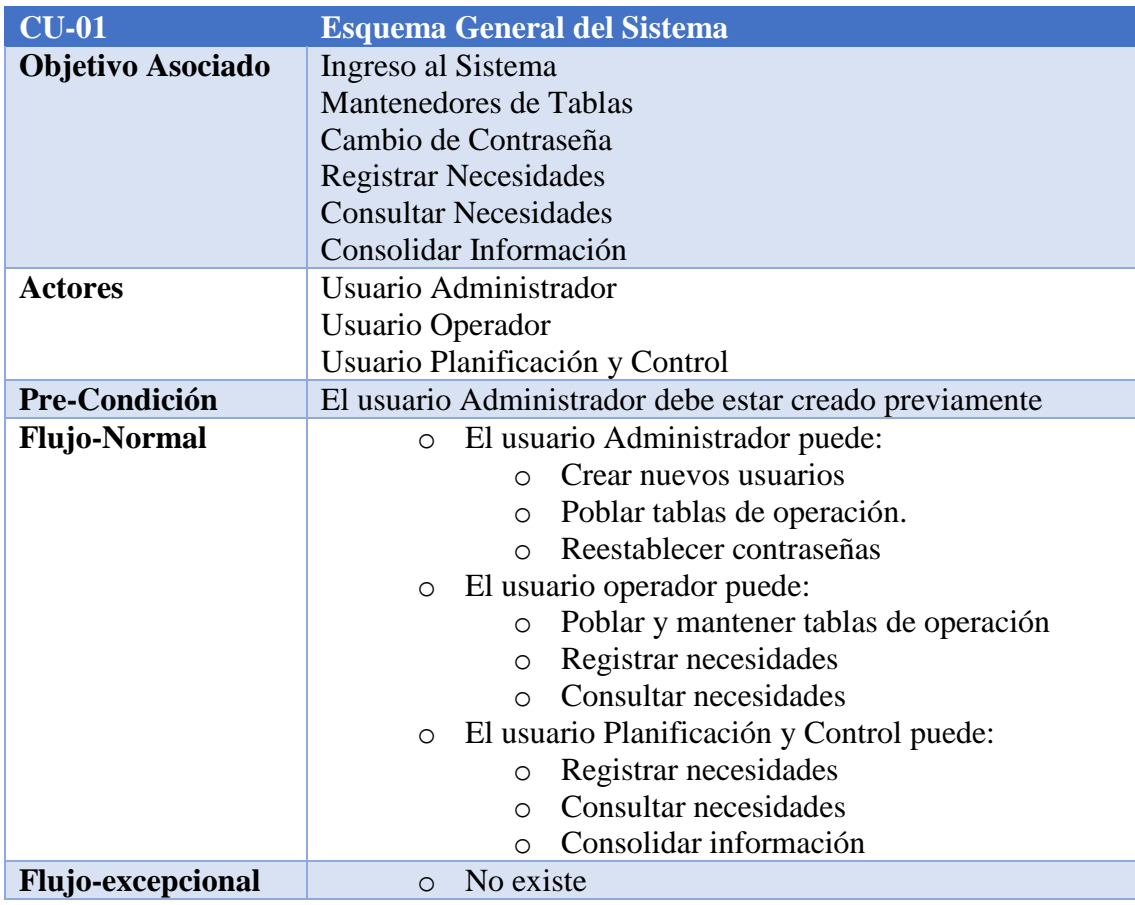

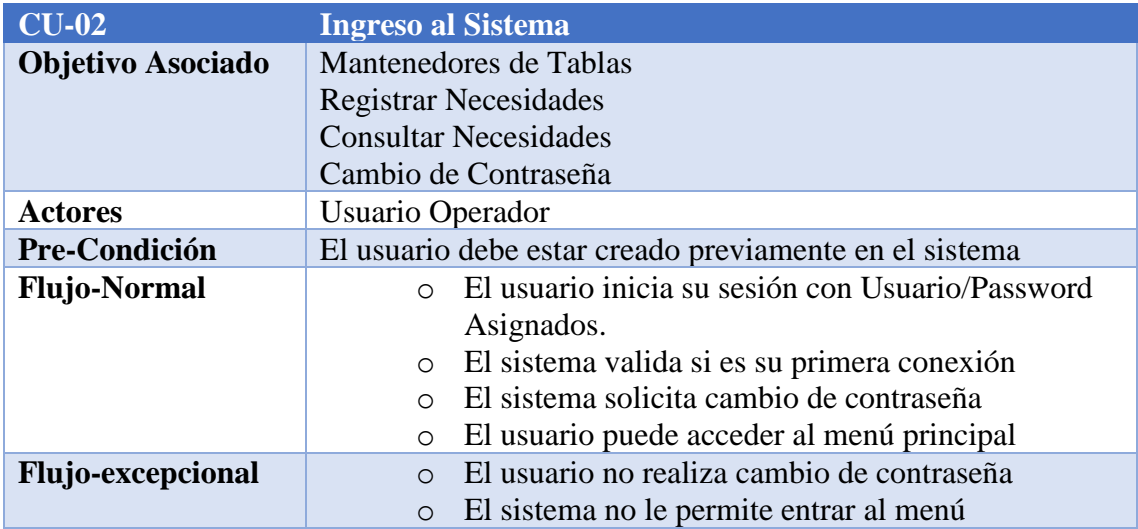

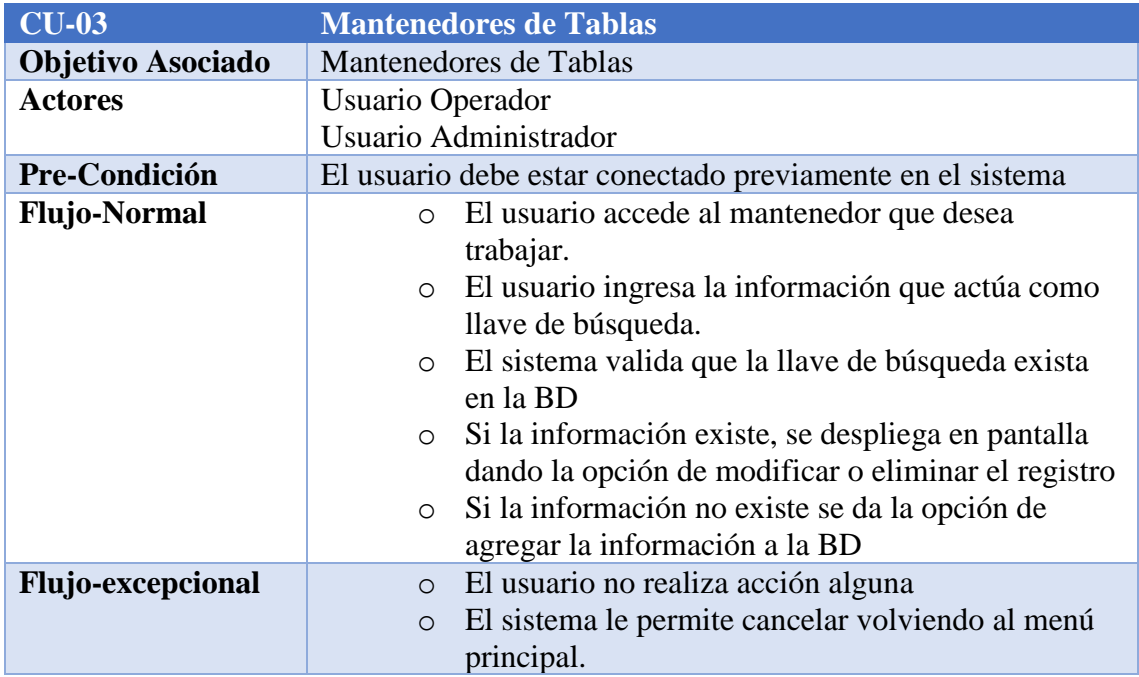

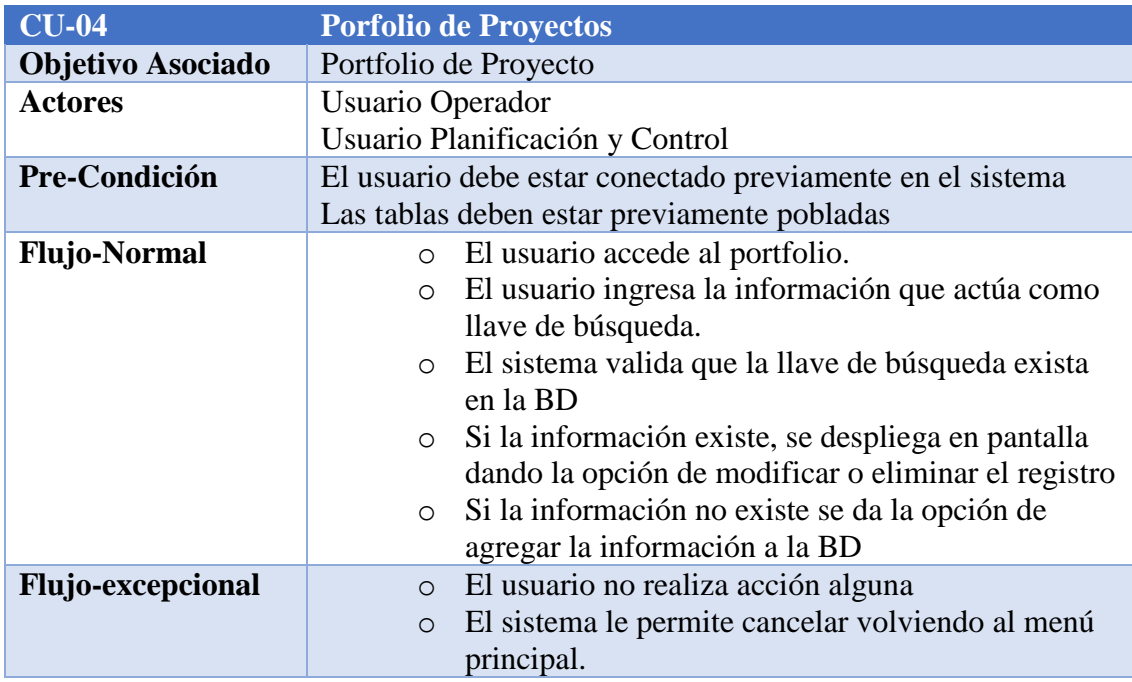

## **6.1.3 Diagrama de componentes**

#### Acceso al Sistema

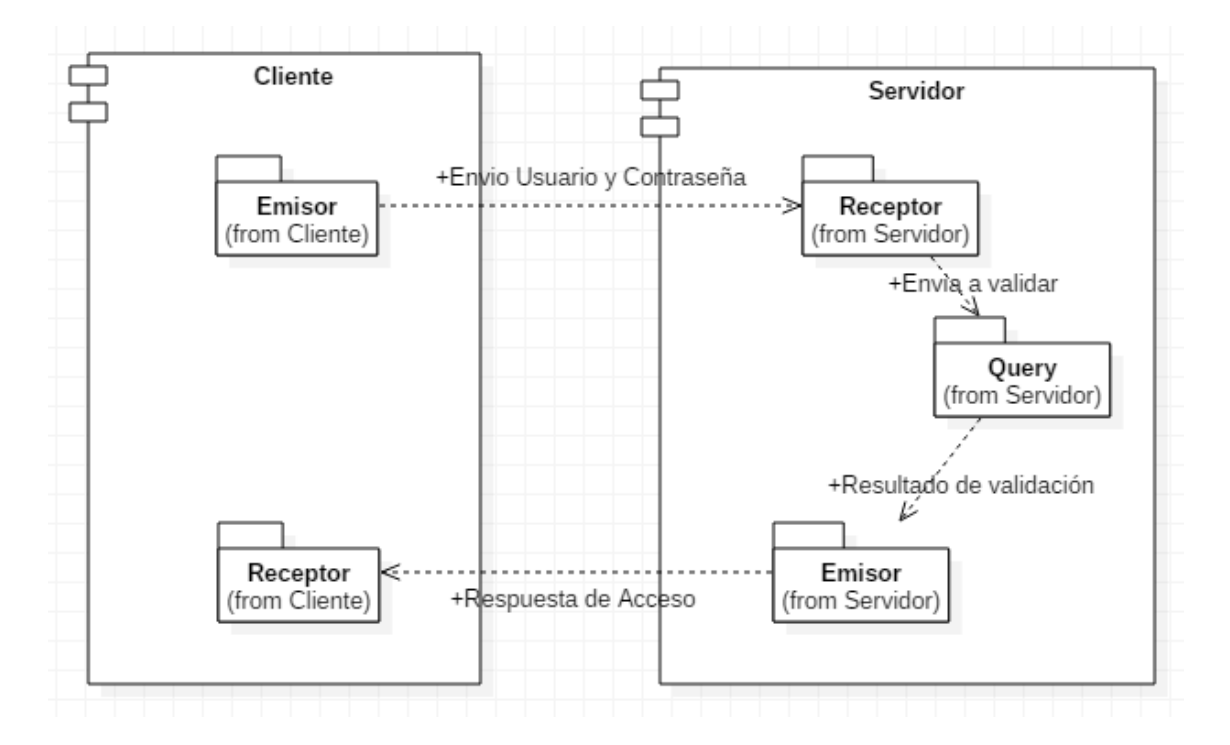

Ilustración XXXV Diagrama de componentes Acceso al Sistema

Fuente: Creación Propia

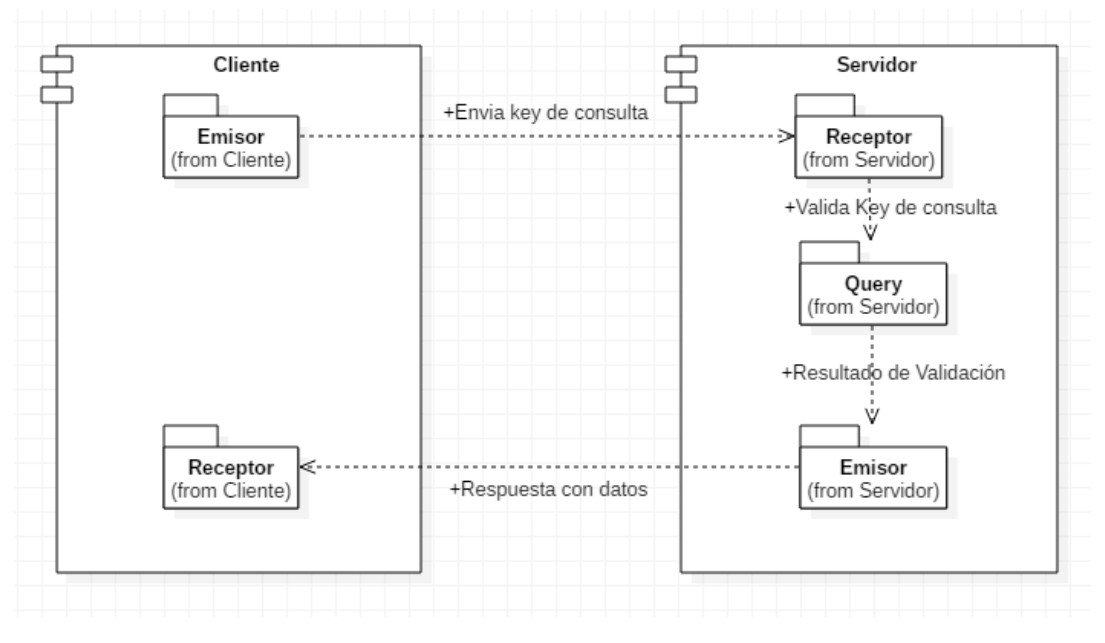

Consultas Generales

Ilustración XXXVI Diagrama de componentes Consultas Generales

#### Insertar Datos

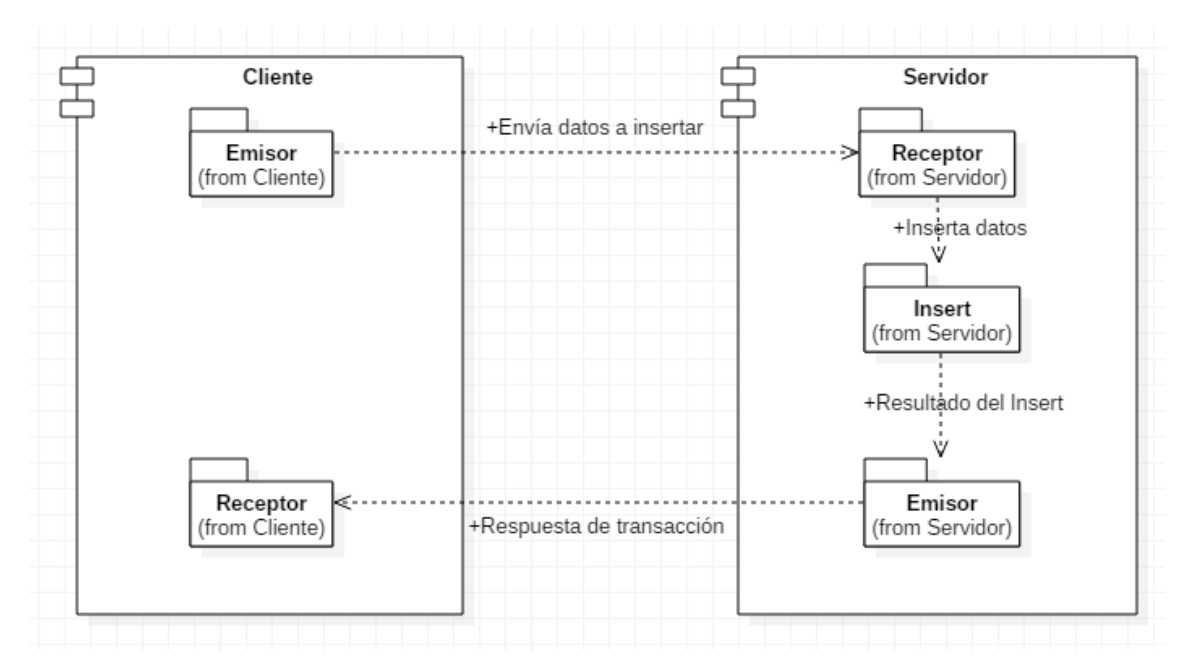

Ilustración XXXVII Diagrama de componentes Insertar Datos

Fuente: Creación Propia

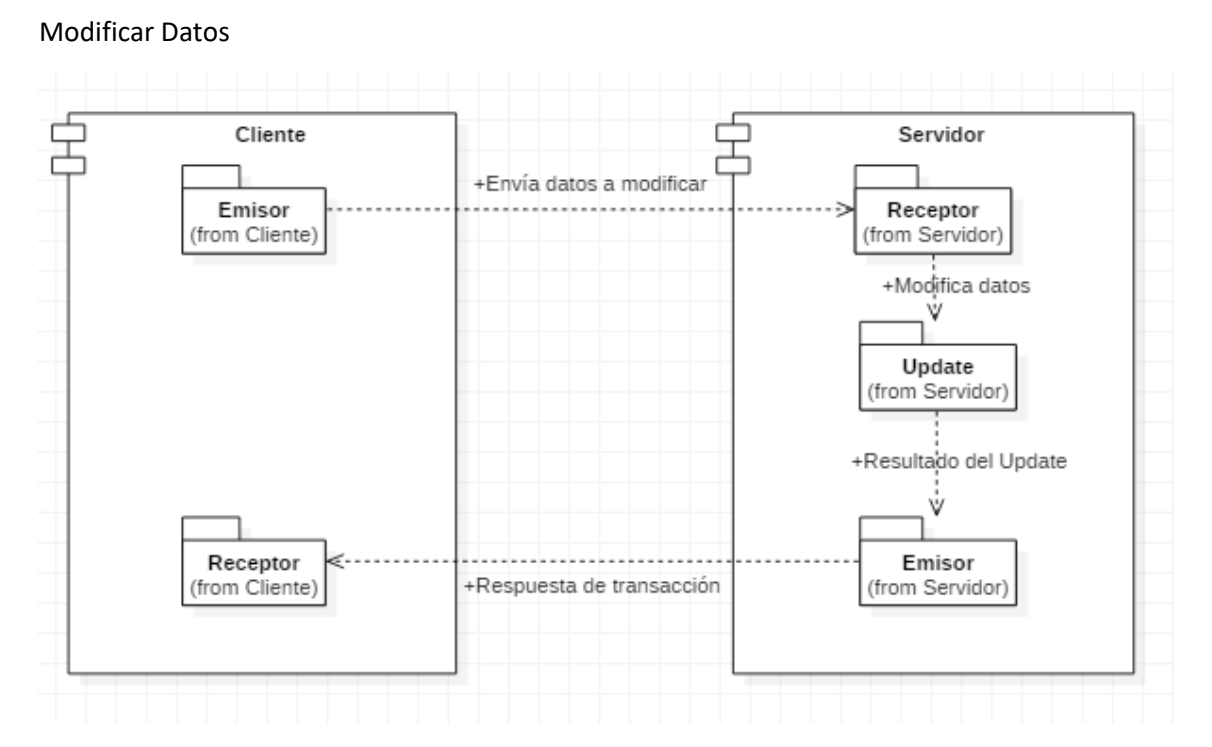

Ilustración XXXVIII Diagrama de componentes Modificar Datos

#### Elimina Datos

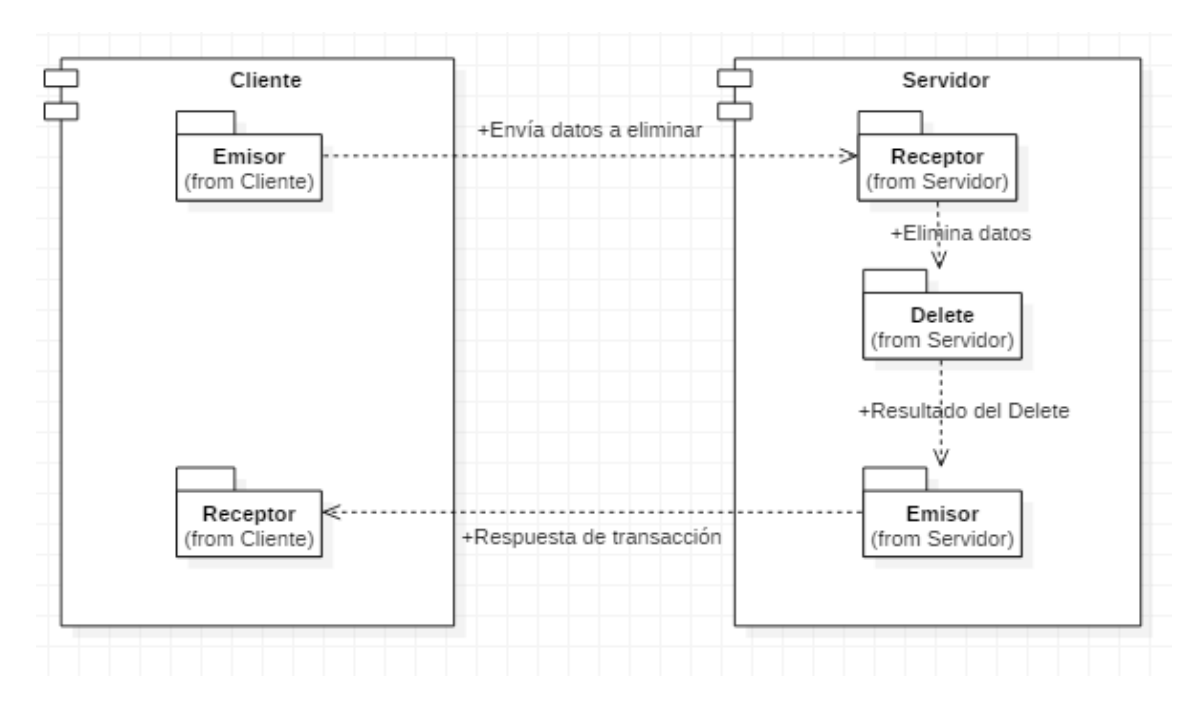

Ilustración XXXIX Diagrama de componentes Modificar Datos

#### **6.2 Modelo Entidad Relación**

En este caso, y dado que estamos frente a la metodología prototipo, el modelo de datos es el más sencillo y contiene las validaciones mínimas para poder entregar un producto que cubra las necesidades mínimas del cliente, que es registrar el portfolio de proyecto con una lógica de negocio que se adecúa a y amolda a una necesidad que puede variar según lo defina el usuario.

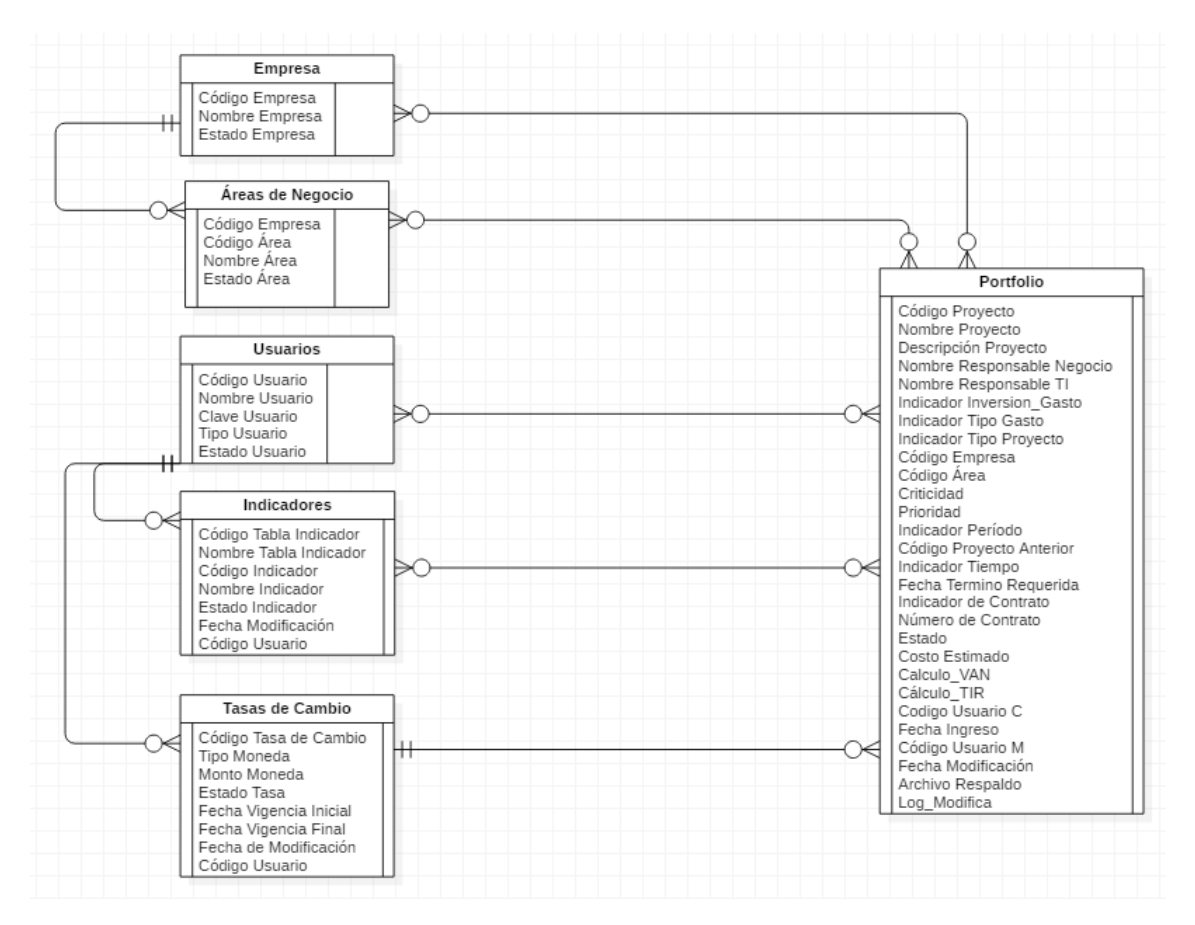

Ilustración XL Diagrama de Modelo Entidad Relación

## **Capítulo VII. CONSTRUCCIÓN DE PROTOTIPO FUNCIONAL**

La construcción del prototipo funcional, se detalla a continuación con la secuencia de pantallas con el cual se interactúa con el sistema.

El acceso al sistema se realiza a través de la aplicación en el cual se da la opción de acceder a este o cancelar.

## **7.1 Acceso al sistema**

El acceso al sistema, es una pantalla previa a la conexión a este.

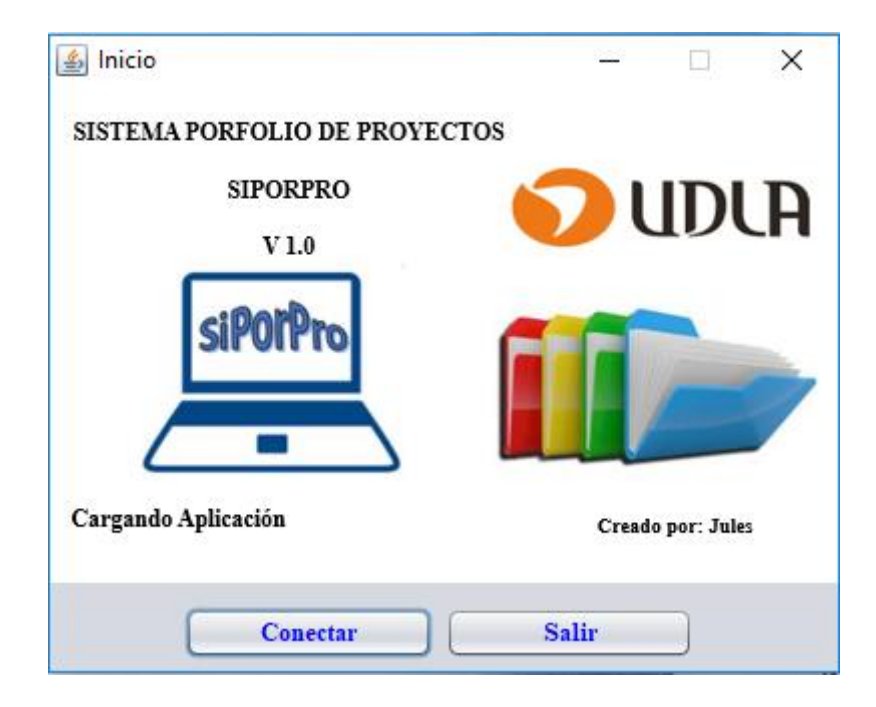

Ilustración XLI Acceso al sistema

## **7.2 Acceso al sistema - conexión**

El usuario, al dar la opción "conectar", se abre la pantalla de Login del sistema.

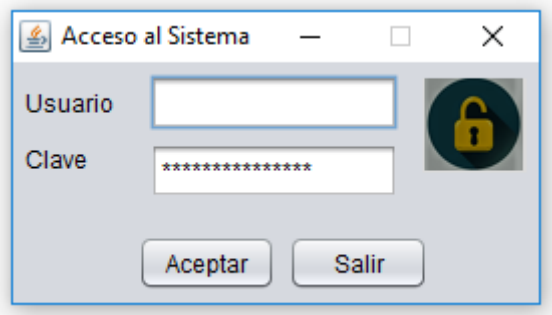

Ilustración XLII Pantalla de Login

Fuente: Creación Propia

## **7.3 Acceso al sistema – cambio de clave**

Cabe señalar que a los usuarios se les entrega una clave por defecto, que debe ser cambiada cuando realiza la conexión por primera vez.

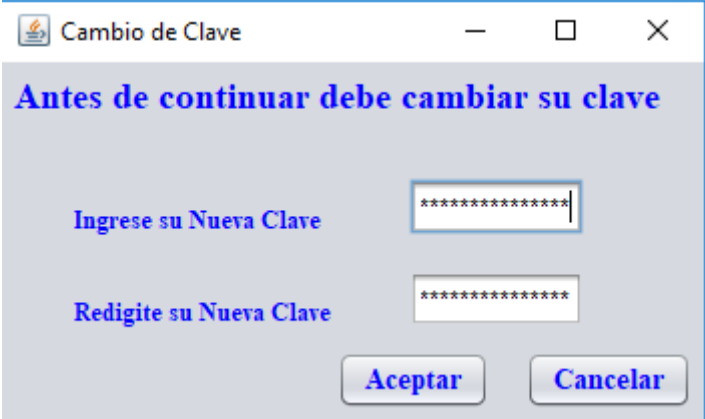

Ilustración XLIII Pantalla de Cambio de Clave

### **7.4 Menú Principal**

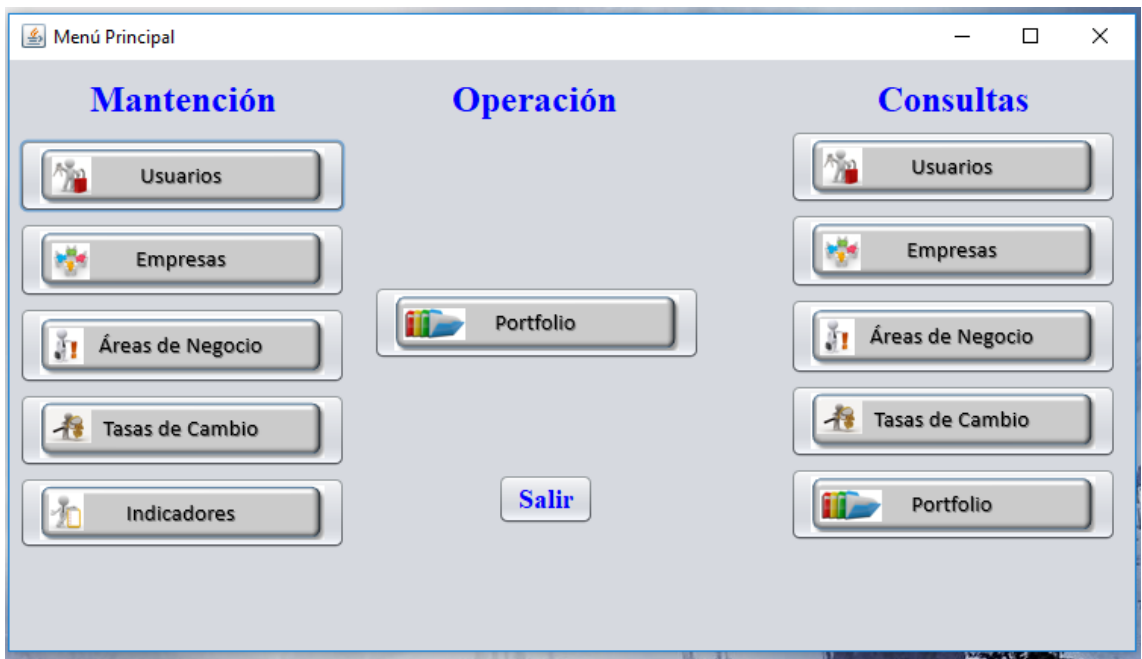

Por el contrario, si el usuario ya ha realizado esta acción previamente , el sistema lo enviará directamente al menú principal.

Ilustración XLIV Menú Principal

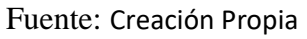

Como se puede apreciar en el menú ofrecido, existen acceso a mantención y consultas, dejando en el centro la operación que es la aplicación principal para el ingreso de las iniciativas en vías de preparar el POA anual.

Pero antes se deben ingresar los datos correspondientes en los mantenedores, que se muestran en las siguientes ilustraciones:

## **7.5 Mantenedor de Usuarios**

En primera instancia, los usuarios tendrán ter perfiles específicos , Administrador, Operador y Planificación&Control

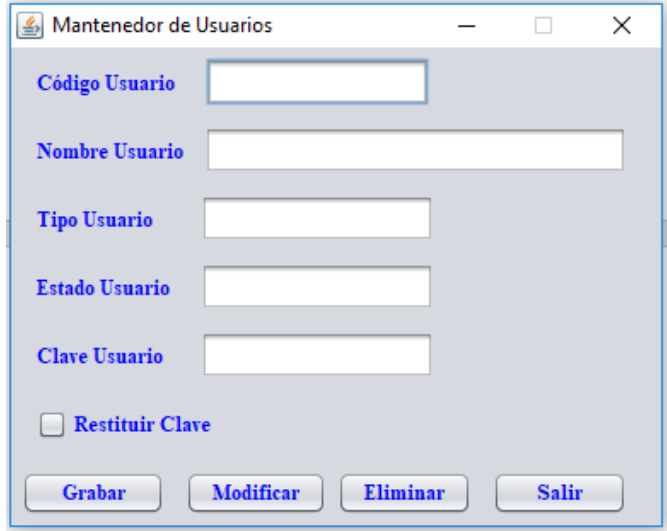

Ilustración XLV Mantenedor de Usuarios

Fuente: Creación Propia

## **7.6 Mantenedor de Empresas**

EL mantenedor de empresas, tendrá la opción de ingresar un código externo, que maneje algún sistema con el cual se desee integrar

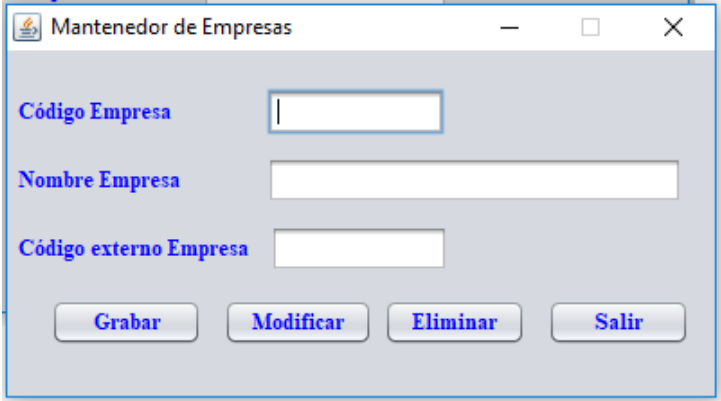

Ilustración XLVI Mantenedor de Empresas

Fuente: Creación Propia
## **7.7 Mantenedor de Áreas de Negocio**

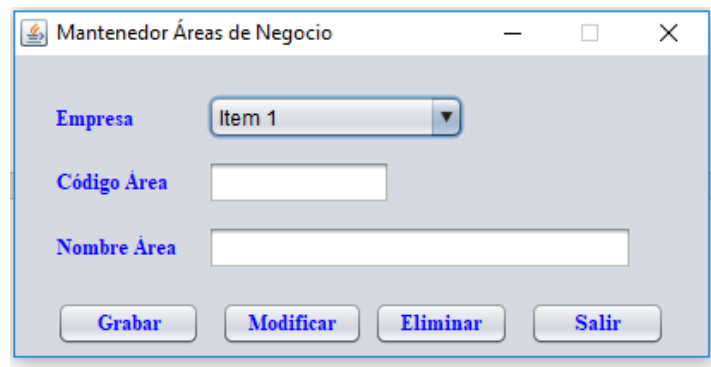

Para la mantención de las áreas de negocio, previamente deben estar creadas las empresas

Ilustración XLVII Mantenedor de Áreas de Negocio

Fuente: Creación Propia

#### **7.8 Mantenedor de Tasas de Cambio**

Si bien es cierto es conveniente trabajar en moneda local, existe la posibilidad de que algunos presupuestos vengan dados en otra moneda, es por ello que un mantenedor de monedas en la cual se mantenga un encuadre para cálculos es conveniente.

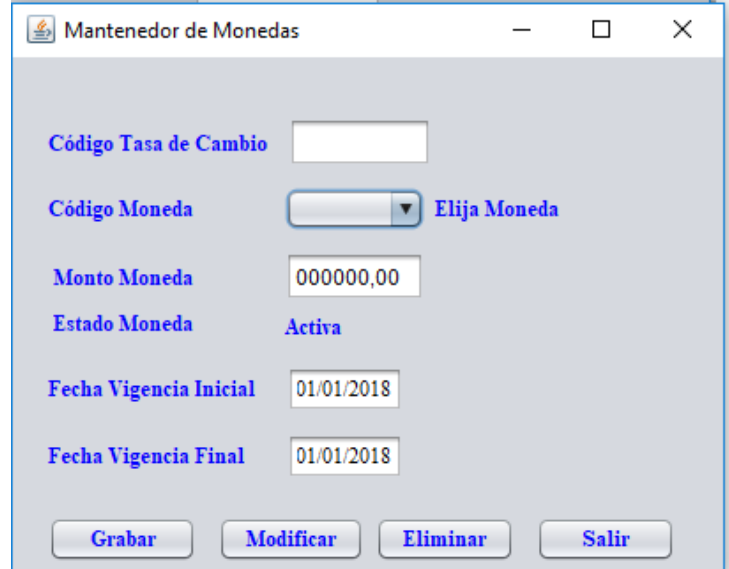

Ilustración XLVIII Mantenedor de Tasas de Cambio

Fuente: Creación Propia

### **7.9 Mantenedor de Tablas indicadoras**

Las tablas indicadoras, vienen a agrupar los códigos con los cuales el sistema se va a manejar, por ejemplo estados, tipo de gasto, entre otros .

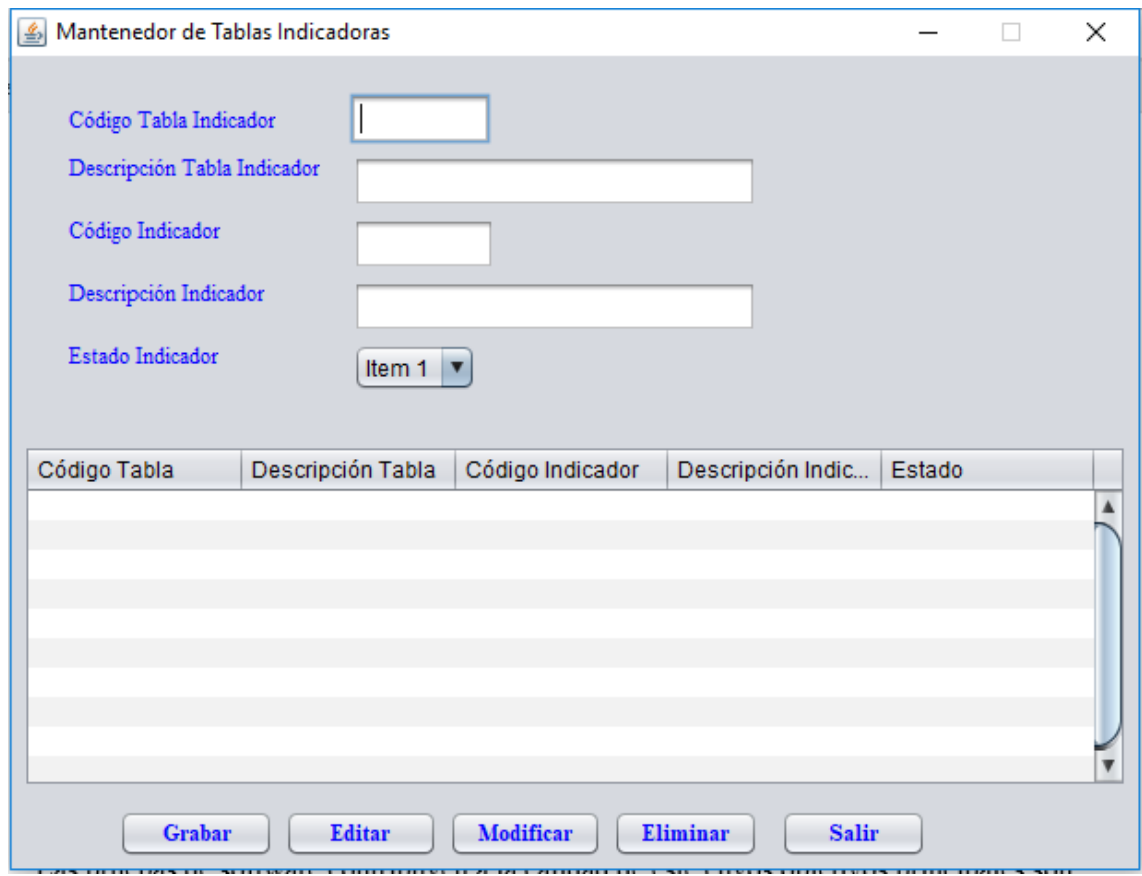

Ilustración XLIX Mantenedor de Tasas de Cambio

Fuente: Creación Propia

# **7.10 Portfolio de Proyectos**

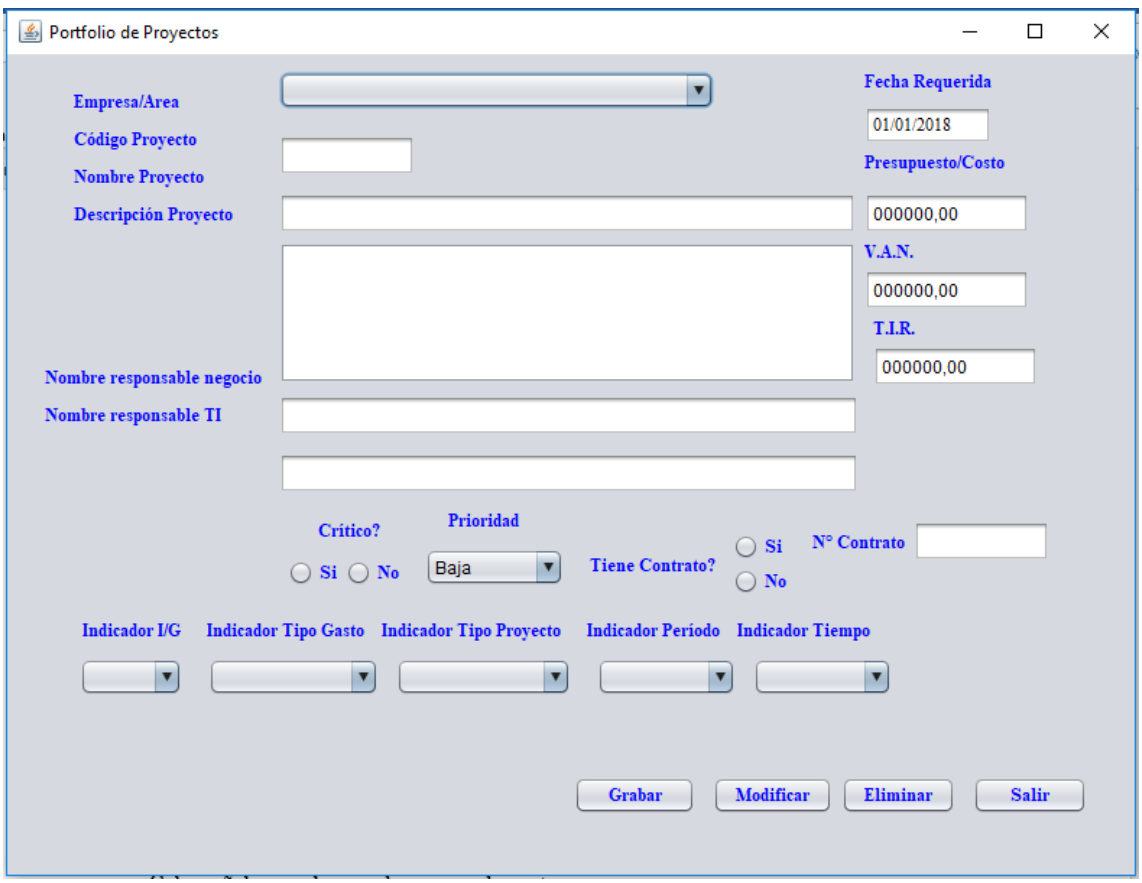

Quizás sea la pantalla más importante, ya que es la que va albergar al negocio de este aplicativo .

## **7.11 Pantallas de consultas**

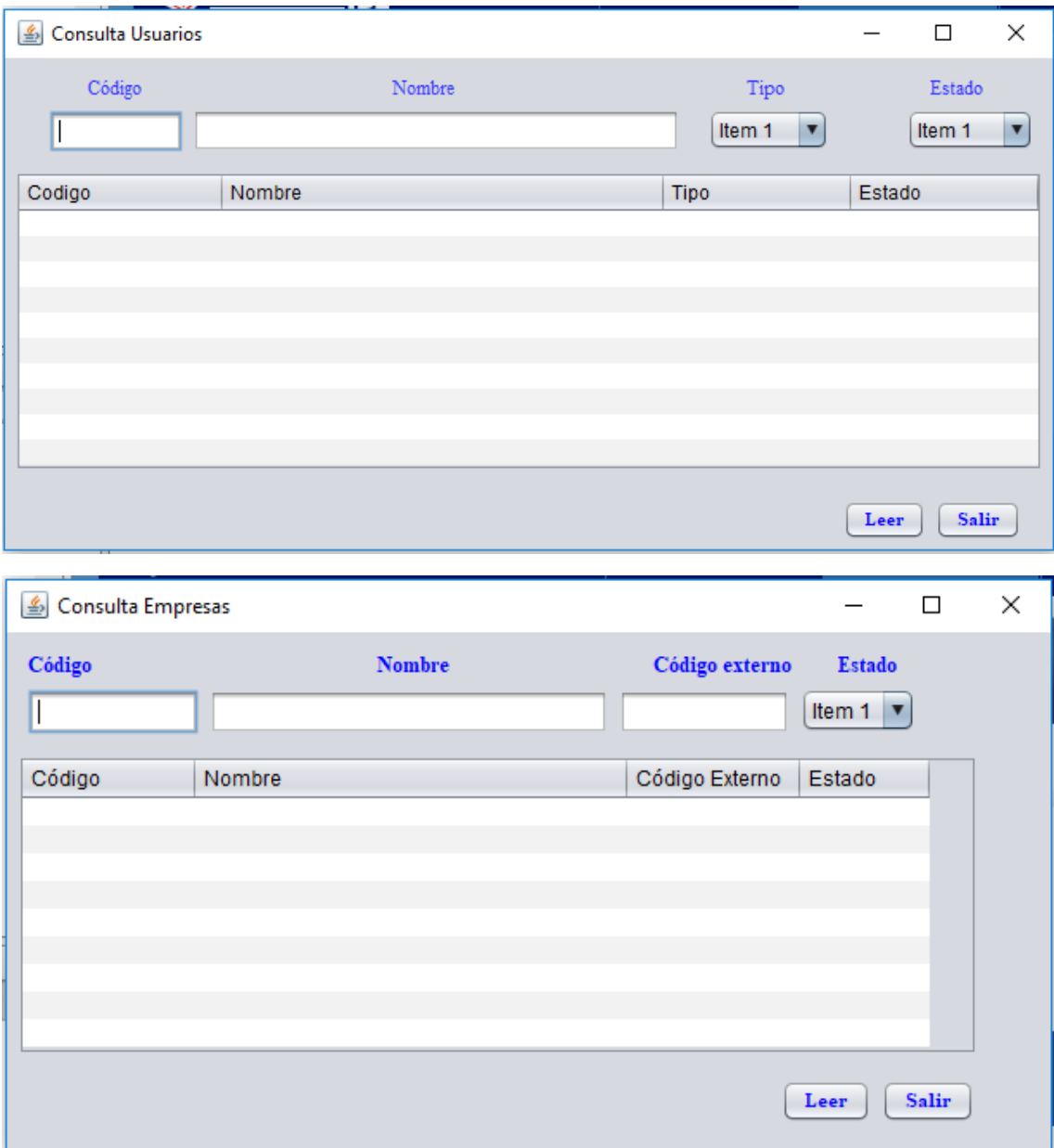

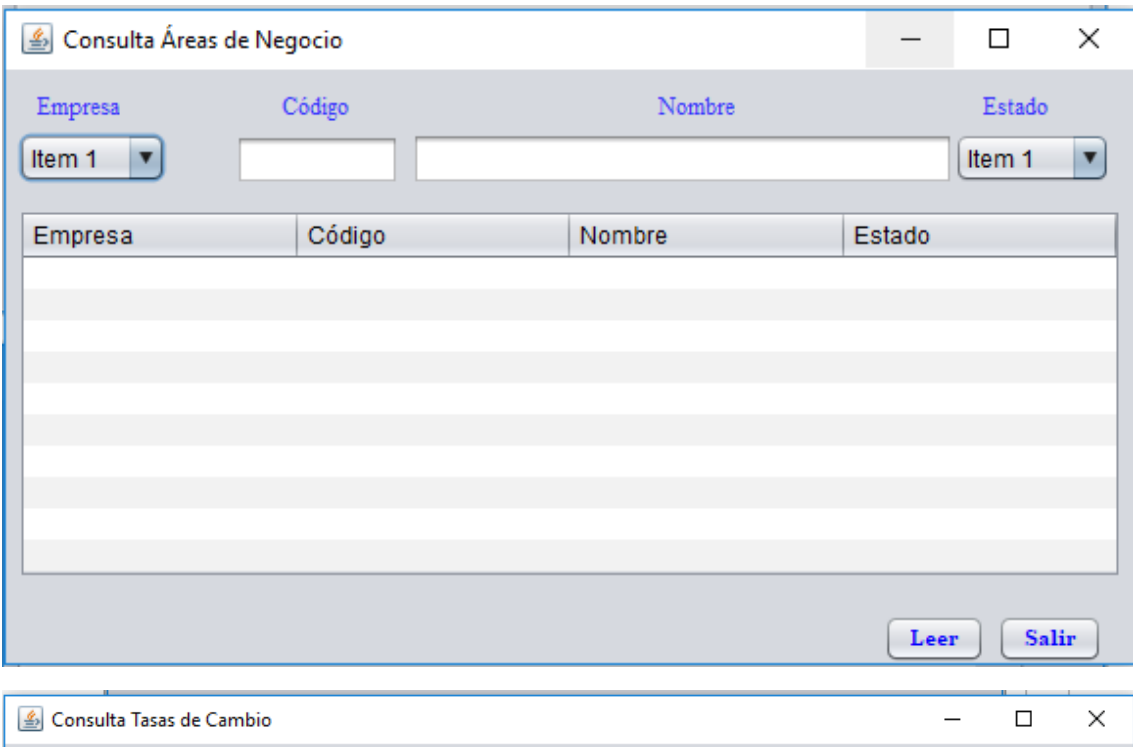

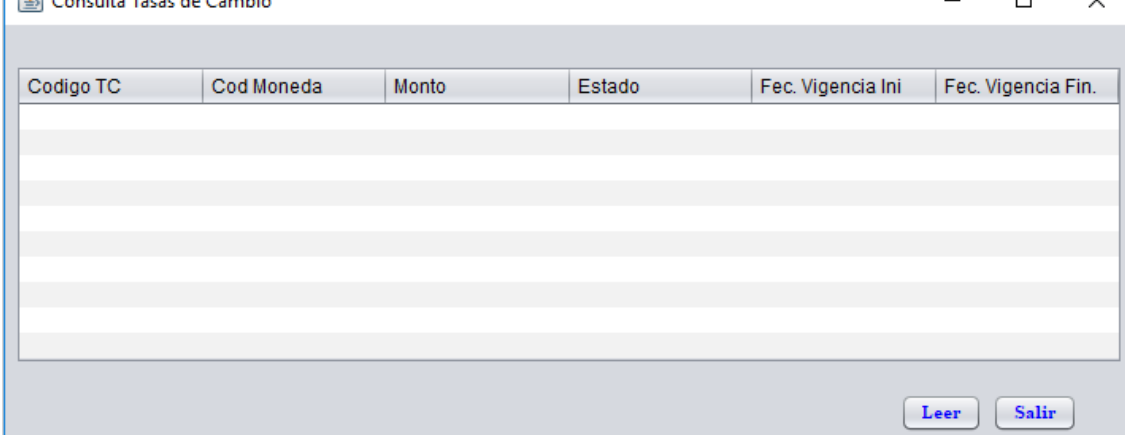

#### **Capítulo VIII. DISEÑO DE PUREBAS DE SOFTWARE**

Las pruebas de software contribuyen a la calidad de este cuyos objetivos principales son:

- o Detectar un error previo a su implementación
- o Tener un buen caso de prueba
- o Descubrir errores no detectado en las fases anteriores del proyecto.

Cabe señalar que las pruebas se pueden categorizar en:

- o Pruebas de Verificación : Estas sirven para determinar la consistencia entre los requerimientos y el programa entregado que ayuda a determinar si estamos construyendo el sistema correctamente.
- o Pruebas de Validación: Estas sirven para determinar si estamos construyendo el sistema correcto, este tipo de pruebas son más informales, y suelen mostrar la presencia de errores, pero nunca demuestran sus ausencia

La importancia de esta fase es más o menos importante según las características del sistema, estas pueden llegar a ser de vital importancia en tiempo real del sistema. Cabe destacar que las pruebas no tienen por objeto prevenir los errores, más bien es detectarlos a tiempo.

Llegar al 100% sin errores con un sistema, es casi imposible, ya que el tiempo que utilizaríamos para poder desarrollar todas las pruebas que se requieren para lograr 100% de efectividad, puede hacer más costoso el software y se corre el riesgo de obsolescencia al momento de darle por terminado. No obstante a ello, todo buen desarrollo debe llevar una fase de pruebas mínimas, aunque a los desarrolladores no les gusta mucho, deben garantizar un producto, el cual debe ser revisado por otra área, por lo general QA que realiza las pruebas de rigor al sistema, que va desde lo no funcional a lo funcional.

A continuación se muestra el diseño de las pruebas de software más significativas del sistema:

## **8.1 Caso de Prueba I "Inicio de Sesión" (con cambio de clave)**

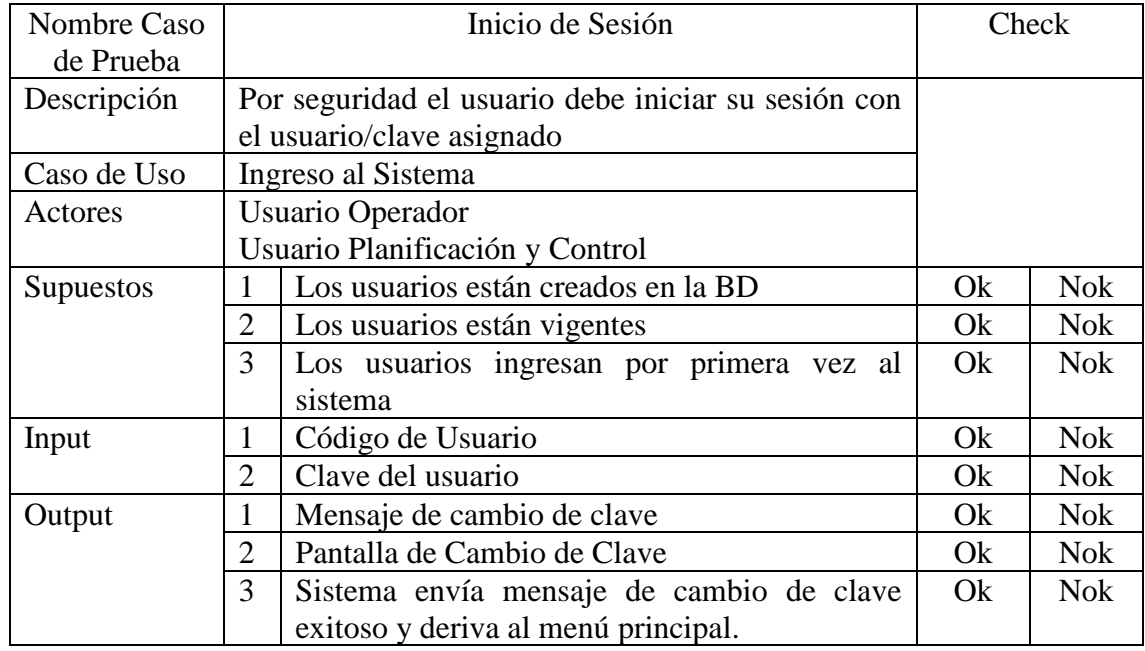

El usuario accede por primera vez al sistema

# **8.2 Caso de Prueba II "Inicio de Sesión" (sin cambio de clave)**

El usuario ya cambio su clave y accede al sistema

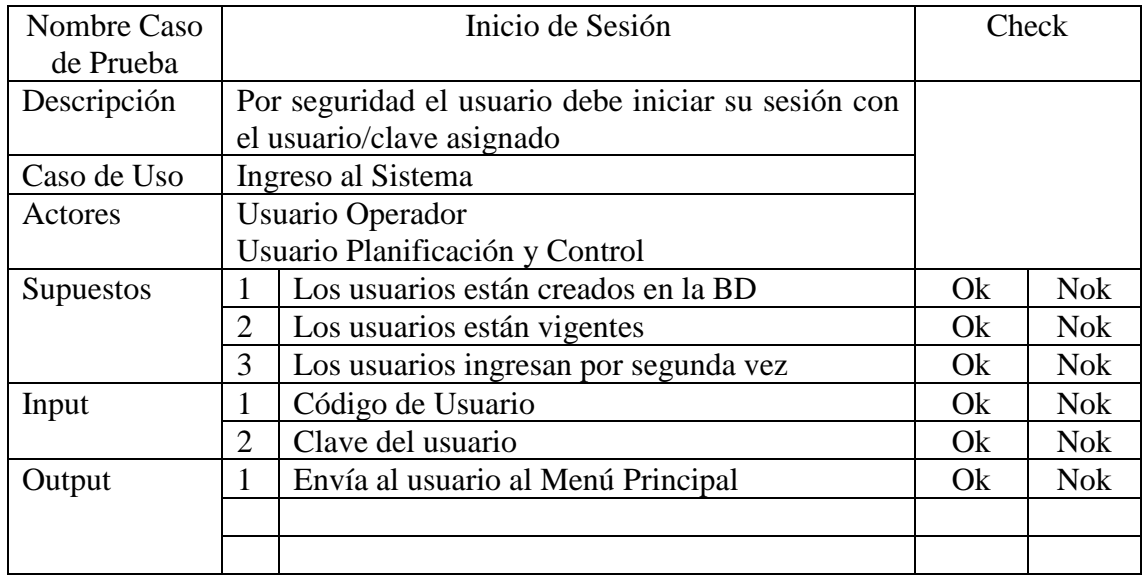

## **8.3 Caso de Prueba III "Mantenedores"**

Todos los mantenedores tienen el mismo principio, por tanto este caso de prueba aplica para todos.

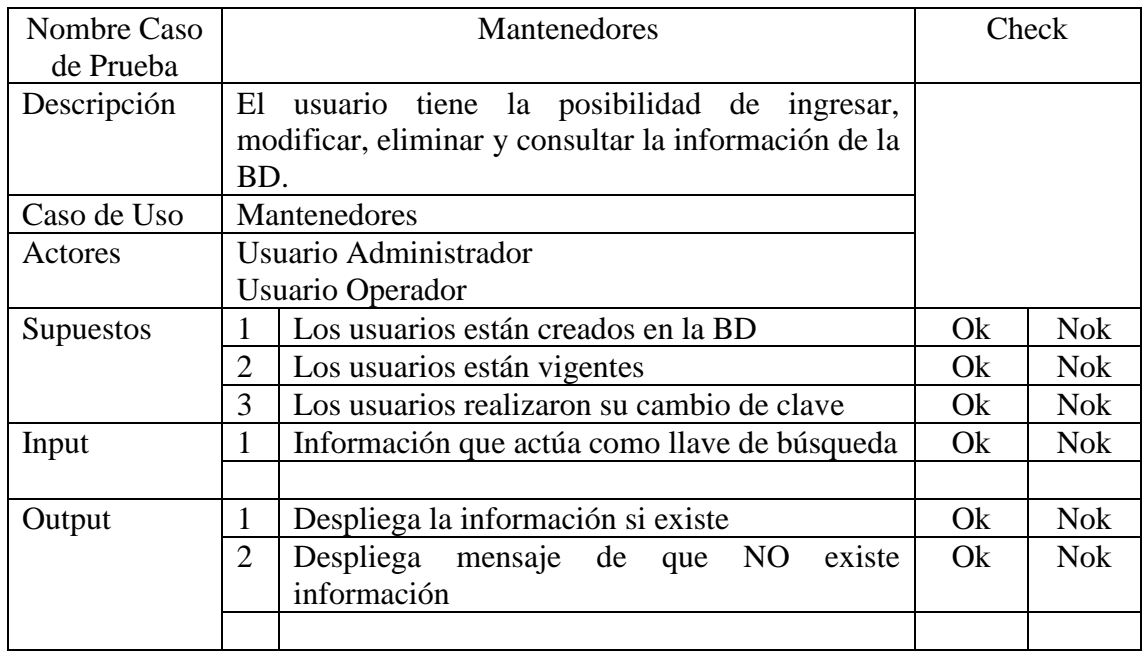

# **8.4 Caso de Prueba IV "Portfolio"**

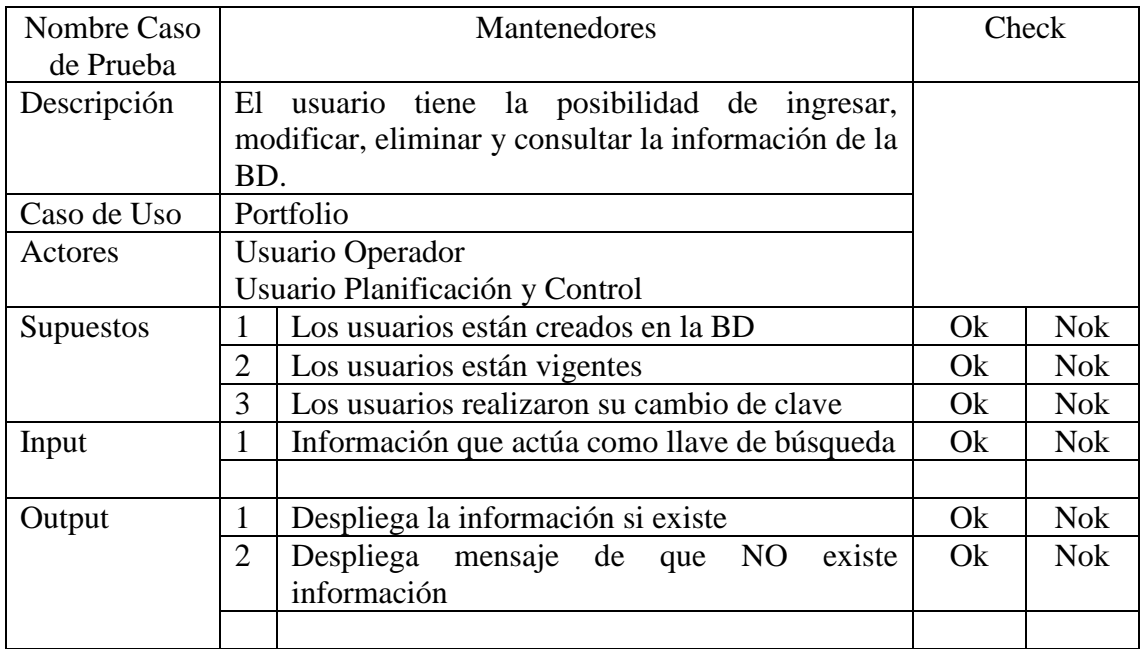

#### **Capítulo IX. CONCLUSIONES DEL PROYECTO**

#### **9.1 Conclusiones**

Para esta tesis, se propuso un diseño de ingreso de portfolio de proyectos que sirve para la preparación del POA, Presupuesto Ordinario Anual, el cual pretende ser una herramienta de ayuda, integrando y unificando información que por años ha estado siendo procesadas y almacenadas en planillas Excel en forma local, con el riesgo que ello significa.

Para tales efecto, se propuso el desarrollo de un prototipo en Java que almacena la información en una BD centralizada, entregando la opción a los usuarios acceder a ella por distintos medios, en primera instancia en aplicaciones cliente servidor, para posteriormente evolucionar en las web corporativa.

Para logar un buen cometido y considerando que se trata de un prototipo, se debió realizar un análisis respecto al fin del proyecto, cabe señalar que en el transcurso se comenzó a transparentar que el sistema puede tener una evolución de tal forma que se integre a distintas áreas de la compañía, transformándose en una herramienta de apoyo y ayuda, haciendo mas eficiente y eficaz la elaboración del POA, por cierto reduciendo los tiempos e iteraciones que es unos de los principios por el cual se levantó este proyecto.

#### **9.2 Perspectivas Futuras**

A partir de este trabajo se puede establecer que los paradigmas del mundo de la informática son variados, pero lo que mas llama la atención, es que a pesar de los avances vertiginosos de los cuales estamos siendo testigos en los últimos años, se puede apreciar que a veces se descuidan ciertas tareas que debieran venir a solucionar nuestros problemas como ingenieros.

Cabe destacar que con la carrera espacial, a fines de los 50, se comenzaron a resolver muchos problemas para la humanidad, y por cierto hubo otros que se sumaron, ya que la complejidad del día a día se comienza a ver afectados por los avances tecnológicos; hoy a pesar de que tenemos prácticamente el mundo en nuestras manos, se es difícil dimensionar los costos de aquello, pero siempre queremos mas por menos, es decir mayores beneficios al menor costo; en una era, en que el pensar calculador mueve al mundo, según plantea el filósofo alemán Martin Heidegger; al parecer tenía razón, ya que hoy los proyectos de tecnología deben ajustarse a presupuestos sacrificando a veces funcionalidades, esto debido a que la economía se superpone a las necesidades reales de un desarrollo informático.

Es por ello que trabajar en un Portfolio de Proyectos, que vaya mezclando conceptos económicos, puede traer grandes ventajas a las compañías ya que ayudará a trabajar en base a aquellos proyectos que, según los cálculos económicos, son mas rentables y por tanto los esfuerzos económicos y humanos se van a avocar sobre desarrollos que dejarán conforme al ambos mundos, el económico y el informático.

# **BIBLIOGRAFÍA**

Artículo de MÉTODOS DE ESTIMACIÓN, que referencian a :

- o Boehm, B.W., Software Engineering Economics, Prentice Hall, Englewood Cliffs, NJ, 1981.
- o Burnett, K., The project management paradigm, Springer-Verlag, 1998.
- o McConnell, S., Desarrollo y gestión de proyectos informáticos, Mc Graw Hill 1997.
- o Pressman, R.S., Ingeniería del Software. Un enfoque práctico, Mc Graw Hill, 2001.
- o Sommerville, I. Software Engineering. 6th edition. Addison Wesley, 2001.

# **WEBGRAFÍA**

o Página corporativa de Enel Chile – Datos de la empresa

[www.enelchile.com](http://www.enelchile.com/)

- o La oficina de Proyectos de Informática Estructura de desglose del trabajo (EDT) [www.pmoinformática.com](http://www.pmoinformática.com/)
- o La oficina de Proyectos de Informática Caso de Negocio [www.pmoinformática.com](http://www.pmoinformática.com/)
- o Valores de Arriendo de Oficina
	- [www.oficinavirtualpro.cl](http://www.oficinavirtualpro.cl/)
- o Ciclo de Mantenimiento de Software

[www.oficinavirtualpro.cl](http://www.oficinavirtualpro.cl/)